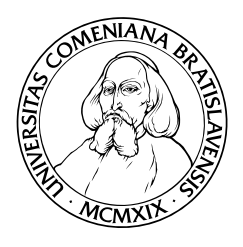

**UNIVERZITA KOMENSKÉHO V BRATISLAVE FAKULTA MATEMATIKY, FYZIKY A INFORMATIKY**

# **PROGRAM PRE SÚTAŽ ˇ SIMULATED CAR RACING**

BAKALÁRSKA PRÁCA

2013

Ondrej Balún

## **UNIVERZITA KOMENSKÉHO V BRATISLAVE FAKULTA MATEMATIKY, FYZIKY A INFORMATIKY**

# **PROGRAM PRE SÚTAŽ ˇ SIMULATED CAR RACING**

BAKALÁRSKA PRÁCA

Kód práce: 0b752c44-8b39-4f30-b345-845b910ce785 Študijný program: Aplikovaná informatika Študijný odbor: 2511. Aplikovaná informatika Školiace pracovisko: Katedra aplikovanej informatiky Školiteľ: Mgr. Pavel Petrovič, PhD.

Bratislava, 2013

Ondrej Balún

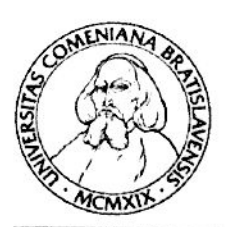

# ZADANIE ZÁVEREČNEJ PRÁCE

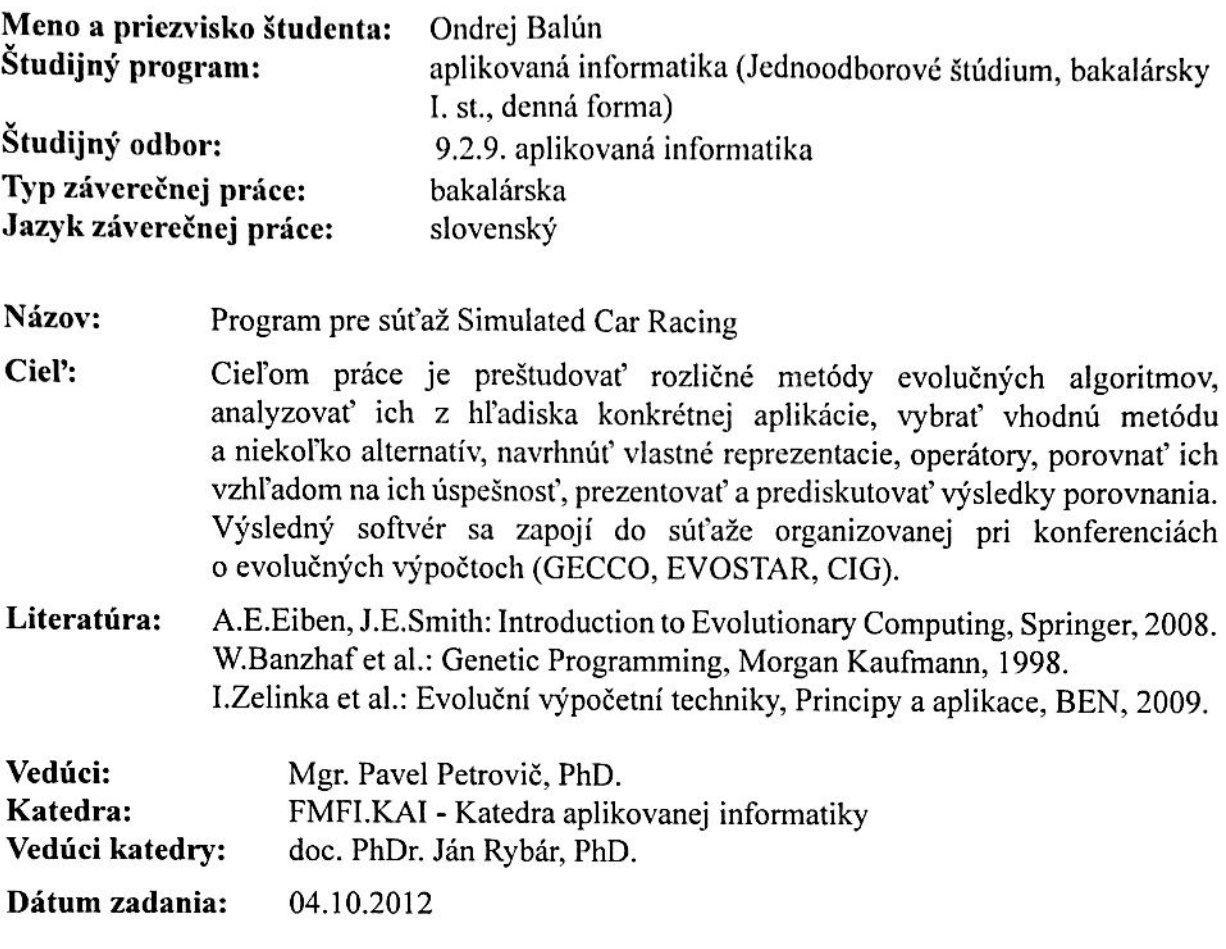

Dátum schválenia: 04.10.2012

doc. RNDr. Mária Markošová, PhD. garant študijného programu

Pavel Petroic

vedúci práce

študent

Balin

Čestne prehlasujem, že som túto bakalársku prácu vypracoval samostatne s použitím citovaných zdrojov.

. . . . . . . . . . . . . . . . . . . . . . . . . . . . . . . . . . . .

podpis autora práce

# **Pod'akovanie**

Chcem úprimne poďakovať svojmu školiteľovi Mgr. Pavelovi Petrovičovi, PhD. za jeho pomoc a rady, organizátorom sút'aže Simulated Car Racing za ústretovú komunikáciu a spolužiakovi Dominikovi Kertysovi za pomoc pri formálnych úpravách textu.

### **Abstrakt**

Práca je zameraná na tému evolučných algoritmov a ich využití pri riešení reálnych úloh. Prináša základný prehľad dôležitých smerov v strojovom učení, s ťažiskom na evolučné výpočty a neurónové siete. Cieľom je využiť tieto poznatky na vytvorenie autopilota do prostredia TORCS (The Open Racing Car Simulator). Po analýze niektorých zaujímavých existujúcich riešení uvádzam svoj návrh, využívajúci neuroevolúciu (NEAT). Dôležitá úloha je nastavenie parametrov neurónovej siete, ako aj operátorov pre evolučný algoritmus. Až potom je spustená evolúcia. Kandidáti na riešenie sút'ažia medzi sebou prostredníctvom hodnoty fitness, ich vyhodnotenie prebieha simuláciou na konkrétnej trati. V závere je natrénovaný vodič porovnaný s ručne naprogramovaným vodičom a tiež najrýchlejším pilotom v TORCS na viacerých tratiach. Výsledky poukazujú na silu neuroevolúcie, ktorá je schopná konkurovat' ostatné úspešné riešenia.

#### **Kl'úˇcové slová**

evolučné algoritmy, strojové učenie, závod áut, GECCO

### **Abstract**

This thesis is focused on the evolutionary algorithms and their use in practice. In the beginning, I introduce the most important approaches in the field of machine learning with evolutionary computing and neural networks in the centre. The goal is to use this knowledge to propose racing bot for TORCS (The Open Racing Car Simulator). After analysing some interesting existing solutions I come with my own proposal using neuro-evolution (NEAT). The important task is to set the parameters of the neural network, as well as the operators for the evolutionary algorithm. Then the evolution is started. The fitness of the candidate solution is computed through a simulation performed with TORCS. In the end, I compare the performance of my approach to the hand-programmed bot and to the performance of the fastest controller available for TORCS. The results show, that neuro-evolution is able to reach good performance comparable to the other successful solutions.

#### **Keywords**

evolutionary algorithms, machine learning, car racing, GECCO

## **Predhovor**

Témou mojej bakalárskej práce sú evolučné algoritmy, ich aplikácie v praxi, konkrétne v mojom prípade - využitie pri riadení závodného auta. Osobne považujem toto zadanie za zaujímavé, pretože nachádza miesto v súˇcasnej modernej dobe, kde dochádza k automatizácií princípov takmer vo všetkých odvetviach.

Ukázalo sa, že dobre nastavený stroj dokáže presnejšie a spol'ahlivejšie vykonávat' úlohy, v ktorých l'udský faktor zohráva negatívnu rolu. Napriek mnohým úspechom existujú odvetvia, pre ktoré dnešná úroveň umelej inteligencie nie je postačujúca. Tu patrí téma riadenia automobilu robotom. Problematika je vel'mi komplexná a zlyhanie automaticky znamená vel'mi negatívny dopad.

Vo svojej práci sa pokúsim priblížit' niekol'ko existujúcich riešení a navrhnút' svoj návrh s využitím evolučných výpočtov. Výsledky porovnám, prinesiem zoznam negatív a pozitív, tiež návrhy pre budúce riešenia.

# **Obsah**

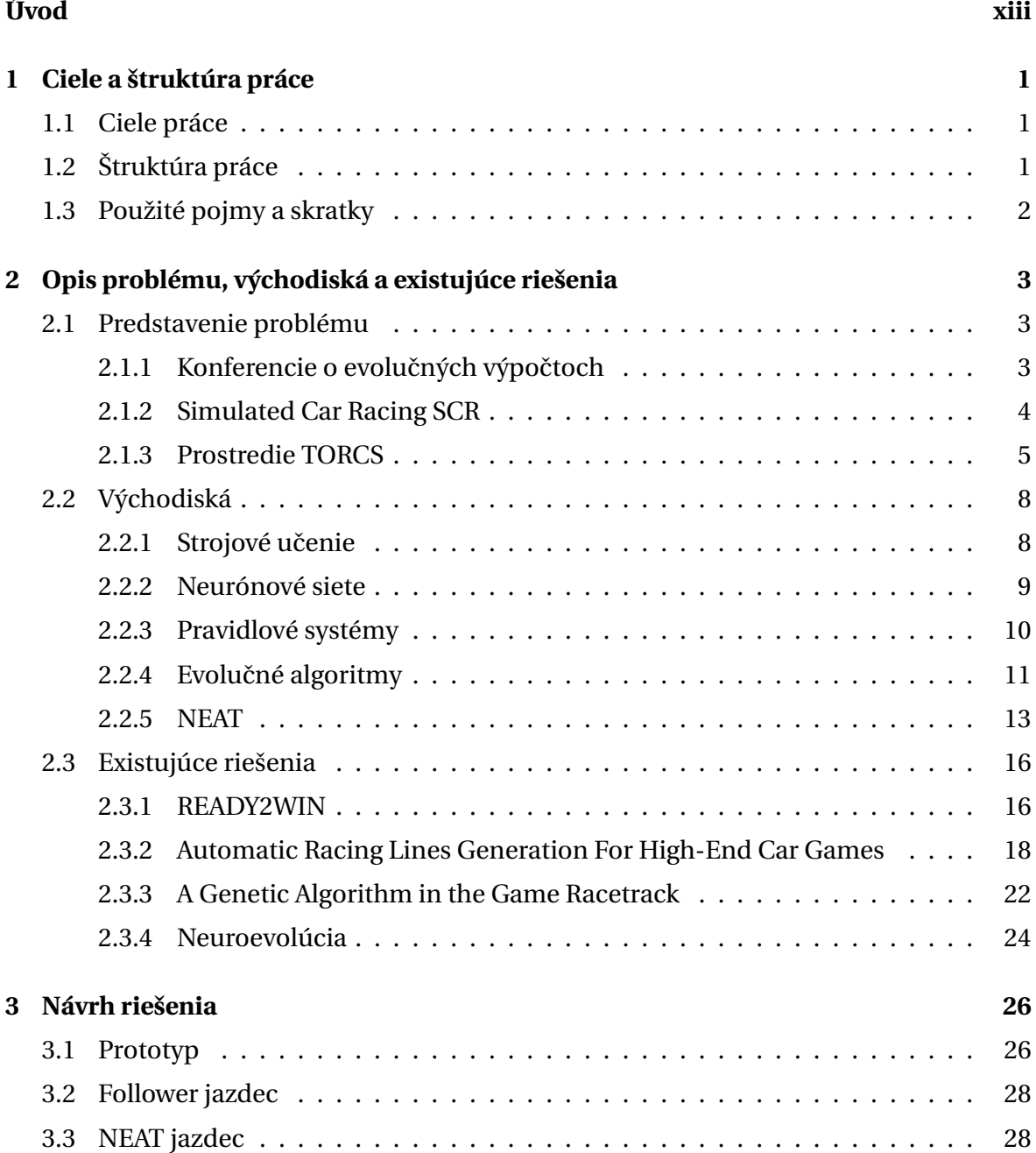

#### OBSAH x

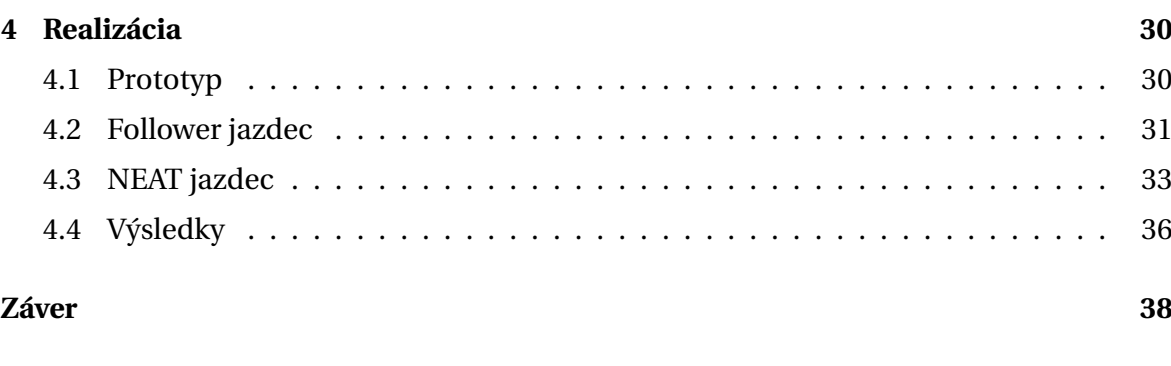

#### **Prílohy 40**

# **Zoznam obrázkov**

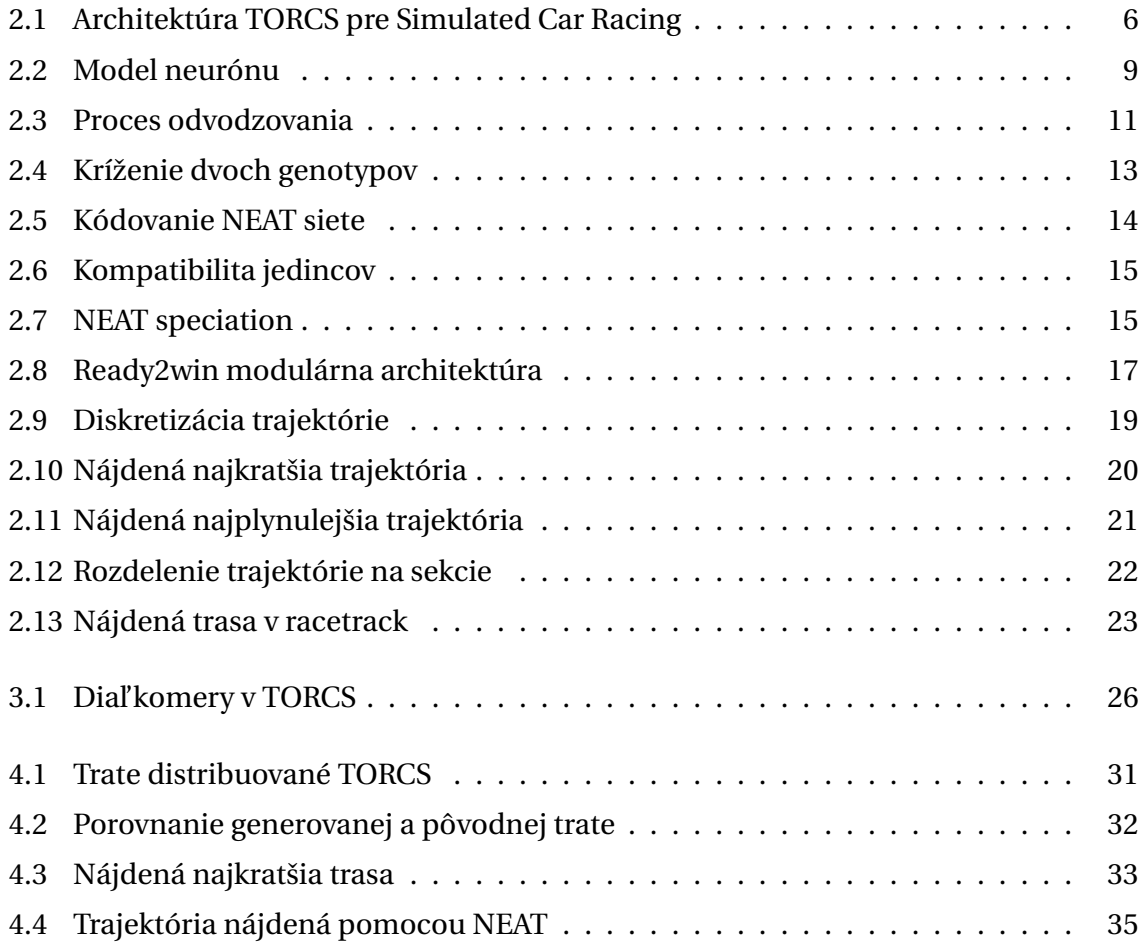

# **Zoznam tabuliek**

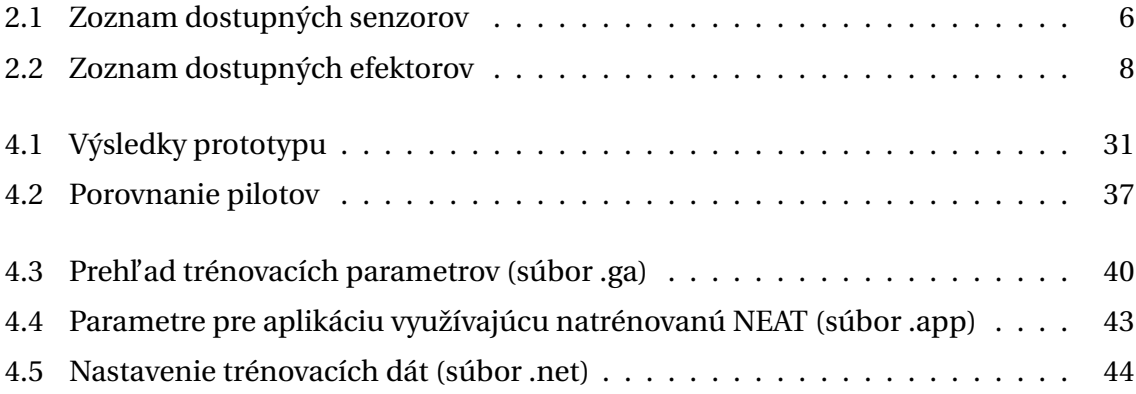

# **Úvod**

Človek, okrem toho, že sa nazýva tvor rozumný, je predovšetkým tvor lenivý a pohodlný. Bez ohl'adu na to, ako to znie, je to pravda, ktorá je dokázaná každou sekundou l'udskej existencie na tejto planéte. Pre mnohých vlastnost' považovaná za neduh, je jednou z hnacích motorov dejín a dôvodom, preˇco píšem túto bakalársku prácu.

Lenivosť a pohodlnosť viedla ľudskú rasu k hľadaniu riešení, ktoré by uľahčili život. Tak, ako bolo vynájdené koleso, aby sa nemusel nosit' t'ažký náklad na l'udských pleciach, tak isto poˇcas priemyselnej revolúcie prišli vynálezy strojov, nahrádzajúcich stovky l'udí a tak isto sa v dnešnej dobe hl'adajú riešenia inteligentného riadenia rôznych prvkov všedného života, od kuchynského robota, po inteligentné systémy, riadiace proces výroby, medicínske a vojenské operácie a v neposlednom rade sa v záujme bezpečnosti na cestách a optimalizácie logistiky hl'adajú sofistikované riešenia riadenia automobilov, lietadiel atd'. Práve riadenie automobilu, konkrétne závodného vozidla je v predmete záujmu mojej práce.

V praxi existuje mnoho návrhov, experimentov a testov, ale stále panuje strach v spoloˇcnosti, ako sa tieto autá budú správat' najmä v rizikových situáciách, ked'že dnešná úroveň umelej inteligencie stále postráda uspokojivú úroveň spolupráce s človekom. Určite stojí za zmienku projekt spoločnosti Google, ktorá svoje bezpilotné autá testovala na tisíckach kilometroch a dokonca niektoré americké štáty prijali zákon, ktorý povol'uje tieto vozidlá. Problém spočíva v tom, že riadenie takého automobilu, musí brať do úvahy obrovské množstvo faktorov, ktoré si ani neuvedomujeme, musí ich vediet' správne vyhodnotit' a ked'že rôznymi kombináciami týchto faktorov vznikajú mnohé nepredvídatel'né situácie a nové problémy, systém riadenia sa musí byť schopný učiť a vyvíjať v takom prostredí, kde nie sú ospravedlnené chyby, kde neexistuje možnosť "odskúšať si", kde aj malý omyl môže spôsobit' t'ažké následky. Na súˇcasnej úrovni vedeckého pokroku, nie je možné nájst' optimálne riešenie pre taká obrovské množstvo vstupov a jediná schodná cesta je použit' rôzne heuristiky.

#### UVOD xiv

Ked'že osobne preferujem aktivity, kde môžem byt' kreatívny, kde nie je vyšliapaná len jedna cesta, kde sa riešenie stále hl'adá, rozhodol som sa zapojit' do problematiky bezpilotného riadenia automobilu a venovat' tomu svoju bakalársku prácu. Verím, že sa mi podarí vytvoriť riešenie, ktoré nebude zapĺňať len priestor fakultnej knižnice, ale bude d'alší krok na ceste k ciel'u inteligentného riadenia.

# **Kapitola 1**

# **Ciele a štruktúra práce**

### **1.1 Ciele práce**

Cieľom mojej bakalárskej práce je preštudovať rôzne metódy pre evolučné algoritmy, analyzovat' ich a využit' na návrh riešenia pre autopilota sút'aže Simulated Car Racing. Navrhnúť vlastné aplikácie evolučných algoritmov a získané výsledky porovnať, najmä s výsledkami dosiahnutými ručným programovaním. Vlastné zistenia budú uplatnené pri optimalizácii môjho riešenia s ciel'om navrhnút' ˇco najúspešnejšieho autopilota v zmysle pravidiel spomínanej súťaže organizovanej pri konferenciách o evolučných výpočtoch (GECCO, EVOSTAR, CIG).

## **1.2 Štruktúra práce**

Bakalárka práca bude pozostávať z nasledujúcich hlavných častí:

- Predstavenie problému, východiská, existujúce riešenia v tejto časti by som rád pomenoval problematiku, ktorej sa venuje moja bakalárska práca, ako aj predstavil východiská pre jej vypracovanie, budú tu objasnené základné pojmy a pravidlá sút'aže Simulated Car Racing. Tiež priblížim existujúce riešenia a postupy.
- **Návrh riešenia** návrh vlastného riešenia problematiky
- **Realizácia** samotná implementácia návrhu a rôzne experimenty v testovacom prostredí za ciel'om optimalizácie riešenie
- **Záver** zhrnutie výsledkov, prínosov, návrhy a vízie do budúcnosti

## **1.3 Použité pojmy a skratky**

Zoznam použitých pojmov a skratiek v práci

- TORCS The Open Racing Car Simulator
- Autopilot, jazdec, vodič, bot inteligentný agent riadiaci vozidlo v TORCS
- Tick jednotka času hry (približne 20ms simulovaného času)
- Naivný autopilot implemetácia pilota dodávaného autormi softvéru pre Simulated Car Racing

# **Kapitola 2**

# **Opis problému, východiská a existujúce riešenia**

V tejto kapitole je popísaný problém, na ktorý sa bakalárska práca zameriava - sút'až Simulated Car Racing, jej zmysel, prostredie a pravidlá. Sú tu vysvetlené dôležité pojmy najmä k evolučným algoritmom. Kapitola ponúka prehľad východísk k bakalárskej práci. Stručne sú vymenované a opísané existujúce riešenia.

### **2.1 Predstavenie problému**

Každoročne sa koná niekoľko konferencií k evolučným algoritmom a ich využití, kde sa prezentujú aktuálne výsledky, pokroky, odborná verejnost' môže prispievat' do týchto konferencií svojimi článkami a tiež sa zúčastniť osobne prednášok pozvaných hostí.

#### **2.1.1 Konferencie o evoluˇcných výpoˇctoch**

V krátkosti zhrnuté najznámejšie konferencie o evolučných výpočtoch.

#### **CIG - Computational Intelligence in Games**

Konferencia, ktorá sa zameriava predovšetkým na umelú inteligenciu a hlavne evolučné výpočty v hrách. Medzi hlavné témy patrí napr.: ko-evolúcia, neurónové siete, fuzzy logika v hrách, multi-agent a multi-strategy učenie, aplikácie teórie hier.

#### **EvoStar – The Leading European Event on Bio-Inspired Computation**

V rámci tejto konferencie existuje niekol'ko sekcií:

• **EuroGP** - International Conference on Genetic Programming

- **EvoCOP** International Conference on Evolutionary Computation in Combinatorial Optimization
- **EvoBIO** International Conference on Evolutionary Computation, Machine Learning and Data Mining in Computational Biology
- **EvoMUSART** International Conference on Evolutionary and Biologically Inspired Music, Sound, Art and Design

#### **Gecco – Genetic and Evolutionary Computation Conference**

Najväčšia konferencia na poli genetických a evolučných výpočtov. Popri tejto konferecii sa organizuje aj niekoľko súťaží ako napr. The Evolution Art, kde sa účastníci pomocou gnetických výpočtov snažia vytvoriť niečo umelecké (maľba, hudba, modelovanie), "Humies", čo je ocenenie pre významný výsledok nejakého problému získaný genetickými výpočtami.

#### **2.1.2 Simulated Car Racing SCR**

Súťaž<sup>1</sup> organizovaná popri medzinárodných konferenciách o evolučných výpočtoch. Výstup mojej práce by mal byť schopný zúčastniť sa tejto súť aže, čiže musí byť v súlade s platnými pravidlami.

#### **Ciele**

Vyvinút' ovládanie pre pretekárske auto, ktoré je schopné zvládnut' niekol'ko vopred neznámych tratí, najskôr na čas, potom proti súperom. Automobil je vybavený sadou senzorov, snímajúcich všetky potrebné faktory okolia ako napr. rýchlost', pozícia na trati, vzdialenosť od prekážky, množstvo paliva. Odpoveďou je reakcia pilota auta ako napr. natočenie volantu, plyn, spojka, brzda.

#### **Pravidlá**

Každý závod pozostáva s troch úrovní:

- Warm-up (tréning) auto má určitý čas, ktorý môže stráviť na dráhe a cieľom je získavat' dôležité informácie o trati, ktoré si zapamätá
- Qualifying (kvalifikácia) každý jazdec jazdí sám na trati proti času, 8 jazdcov, ktorí prejdú najväčšiu vzdialenosť, postúpia do finále

<sup>1</sup>Simulated Car Racing. http://scr.geccocompetitions.com/

• **Final (finále)** – 8 súperov jazdí na trati proti sebe, bodovanie je systémom F1, pri-ˇcom štartov je tol'ko, aby každý jazdec štartoval z každej pozície na štarte. Dodatočný bonus dosiahne pilot, ktorý prešiel trať najrýchlejšie a tiež hráč s najnižším poškodením auta

#### **2.1.3 Prostredie TORCS**

The Open Racing Car Simulator (TORCS)<sup>1</sup> je open-source simulátor automobilových závodov, poskytujúci 3D vizualizáciu, sofistikovaný fyzikálny engine a dynamiku auta, zachytávajúcu poškodenie, aerodynamiku, spotrebu paliva atd'. Prostredie obsahuje množstvo rôznych tratí, áut, niekoľko hracích módov (tréning, rýchly závod, turnaj). Väčšinu nastavení môže užívatel' priamo zmenit' prostredníctvom grafického rozhrania alebo prepísaním konfiguračných XML súborov. Hra obsahuje niekoľko naprogramovaných jazdcov a umožňuje pridávať vlastných pilotov, vlastné trate. TORCS poskytuje vodičovi informácie o pozícii na trati, rýchlosti, vzdialenosti od prekážky prostredníctvom dial'komerov, stave oponentov a pod. Pilot môže ovládat' plynový, spojkový a brzdový pedál, radit' prevodové stupne. Hoci prostredie TORCS nebolo primárne vyvinuté na strojové učenie, svojou modulárnou architektúrou a kvalitným modelom senzorov umožňuje použiť tento softvér na poli strojového učenia. Napriek tomu, že prostredie TORCS je naprogramované v jazyku C++ s použitím OpenGL, v rámci Simulated Car Racing sú dostupné implementácie klienta v jazyku C++, Java a od roku 2013 aj v Python. Implementácia servera je dostupná pre platformu Windows ako aj Linux.

#### **API**

V rámci sút'aže Simulated Car Racing bol softvér upravený na podobu klient/server architektúry (obrázok 2.1), čo umožňuje separáciu herného enginu od jazdcov a tiež vytvára fair-play prostredie, v ktorom nikto neblokuje iného ani nie je inak zvýhodnený. Klient (pilot) sa cez externý proces pripojí k serveru prostredníctvom UDP spojenia. Každý herný tick (zhruba 20ms simulovaného času) odošle server informácie získané so senzorov (tabuľka 2.1) každému klientovi, ktorý musí do 10ms reálneho času vyslať svoju reakciu v podobe efektorov (tabul'ka 2.2). Niektoré hodnoty senzorov môžu byt zašumené, čím sa vnášajú do modelu nepresné hodnoty napodobňujúce reálne prostredie. Ak server nezachytí odpoveď v stanovenom čase, pokračuje v poslednej akcii vodiča. Špeciálnym signálom vyslaným k serveru si klient môže vyžiadat' reštart.

<sup>1</sup>The open racing car simulator. http://torcs.sourceforge.net/

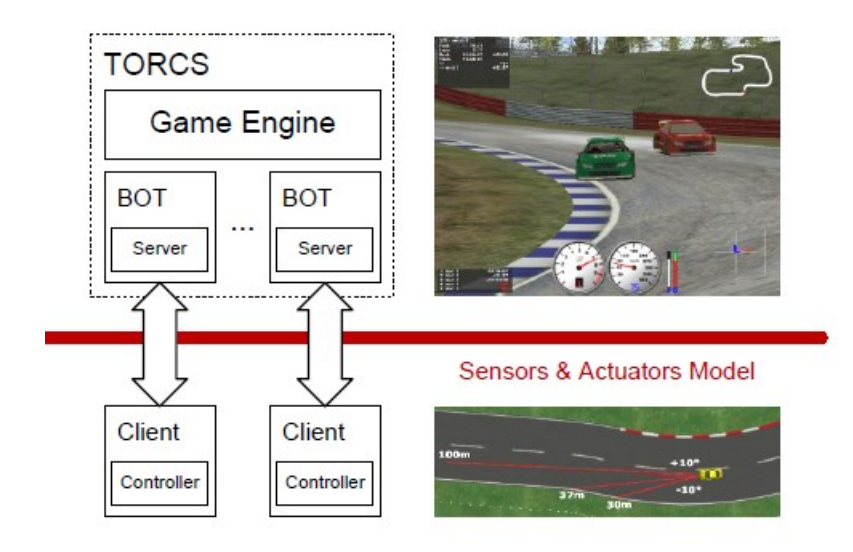

Obr. 2.1: Architektúra TORCS pre Simulated Car Racing

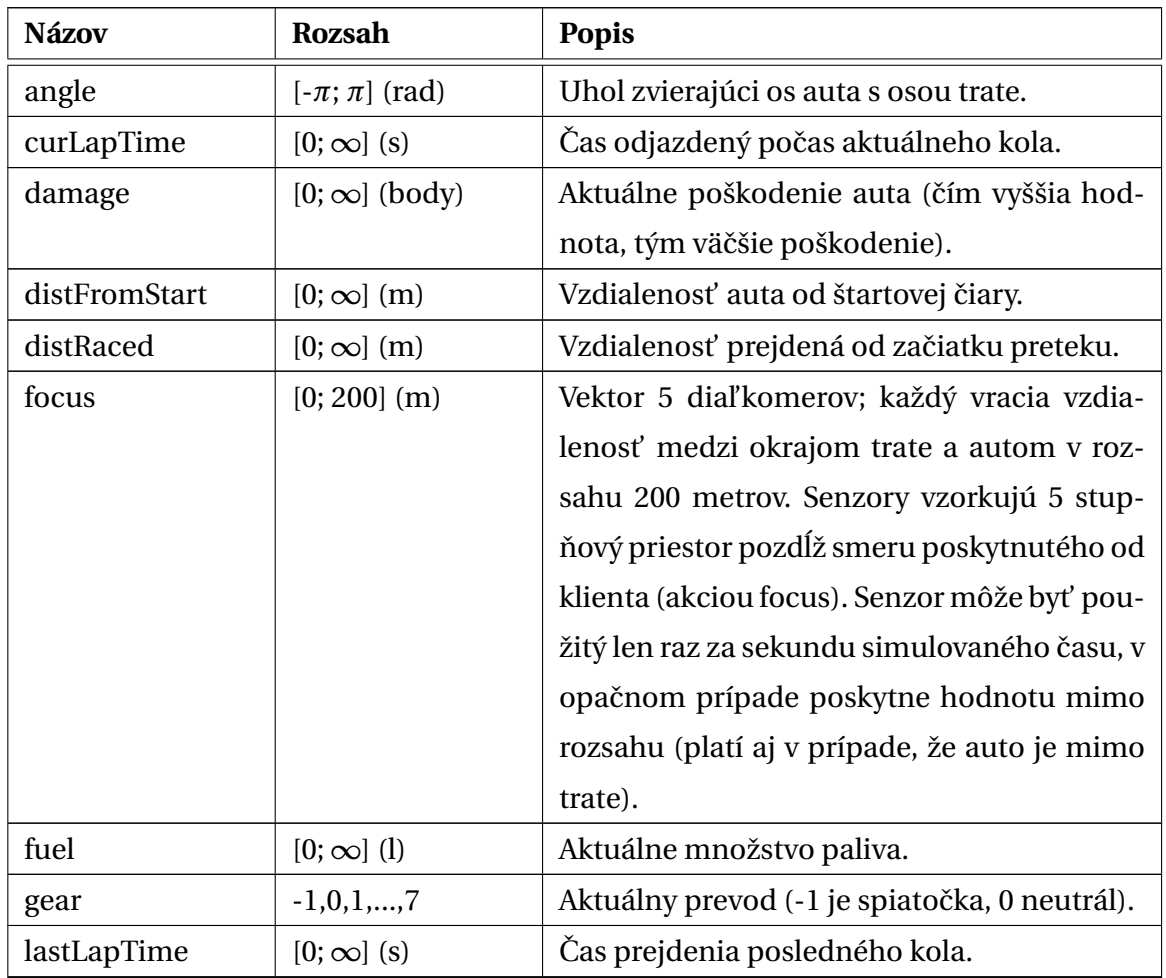

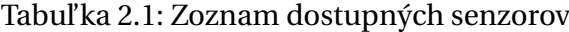

| <b>Názov</b> | <b>Rozsah</b>              | <b>Popis</b>                                                                                |  |  |
|--------------|----------------------------|---------------------------------------------------------------------------------------------|--|--|
| opponents    | $[0; 200]$ (m)             | Vektor 36 senzorov zameraných na súperov:                                                   |  |  |
|              |                            | každý pokrýva úsek 10 stupňov v rozsahu                                                     |  |  |
|              |                            | 200 metrov a vracia vzdialenosť najbližšieho<br>oponenta v pokrytej oblasti. Senzory pokrý- |  |  |
|              |                            |                                                                                             |  |  |
|              |                            | vajú celý priestor okolo auta, v smere hodi-                                                |  |  |
|              |                            | nových ručičiek od $\pi$ po - $\pi$ vzhľadom k osi                                          |  |  |
|              |                            | auta.                                                                                       |  |  |
| racePos      | 1, 2, , N                  | Pozícia v preteku vzhľadom na protivníkov.                                                  |  |  |
| rpm          | [2000;<br>7000]            | Počet otáčok motora za minútu.                                                              |  |  |
|              | (ot/min)                   |                                                                                             |  |  |
| speedX       | $[-\infty; \infty]$ (km/h) | Rýchlosś auta pozdĺž pozdĺžnej osi auta.                                                    |  |  |
| speedY       | $[-\infty; \infty]$ (km/h) | Rýchlosś auta pozdĺž priečnej osi auta.                                                     |  |  |
| speedZ       | $[-\infty; \infty]$ (km/h) | Rýchlosť auta pozdĺž osi z auta.                                                            |  |  |
| track        | $[0; 200]$ (m)             | Vektor 19 diaľkomerov; každý vracia vzdia-                                                  |  |  |
|              |                            | lenosť medzi okrajom trate a autom v roz-                                                   |  |  |
|              |                            | sahu 200 metrov. Senzory pokrývajú priestor                                                 |  |  |
|              |                            | pred autom, v smere hodinověch ručičiek od                                                  |  |  |
|              |                            | $-\pi/2$ po $\pi/2$ vzhľadom k osi auta. Ak sa auto                                         |  |  |
|              |                            | nachádza mimo trate, návratov hodnota je                                                    |  |  |
|              |                            | mimo rozsahu.                                                                               |  |  |
| trackPos     | $(-\infty; \infty)$        | Vzdialenosť medzi autom a osou trate. Hod-                                                  |  |  |
|              |                            | nota je normalizovaná vzhľadom na šírku                                                     |  |  |
|              |                            | trate: 0 predstavuje auto na osi trate, -1 v prí-                                           |  |  |
|              |                            | pade, že auto je na pravom okraji a 1 v prí-                                                |  |  |
|              |                            | pade, že auto je na ľavom okraji trate.                                                     |  |  |
| wheelSpinVel | $[0; \infty]$ (rad/h)      | Vektor 4 senzorov reprezentujúci otáčky ko-                                                 |  |  |
|              |                            | lies.                                                                                       |  |  |
| z            | $[-\infty; \infty]$ (m)    | Vzdialenosť ťažiska auta od povrchu trate                                                   |  |  |
|              |                            | pozdĺž osi z.                                                                               |  |  |

Tabul'ka 2.1 – *Pokraˇcovanie*

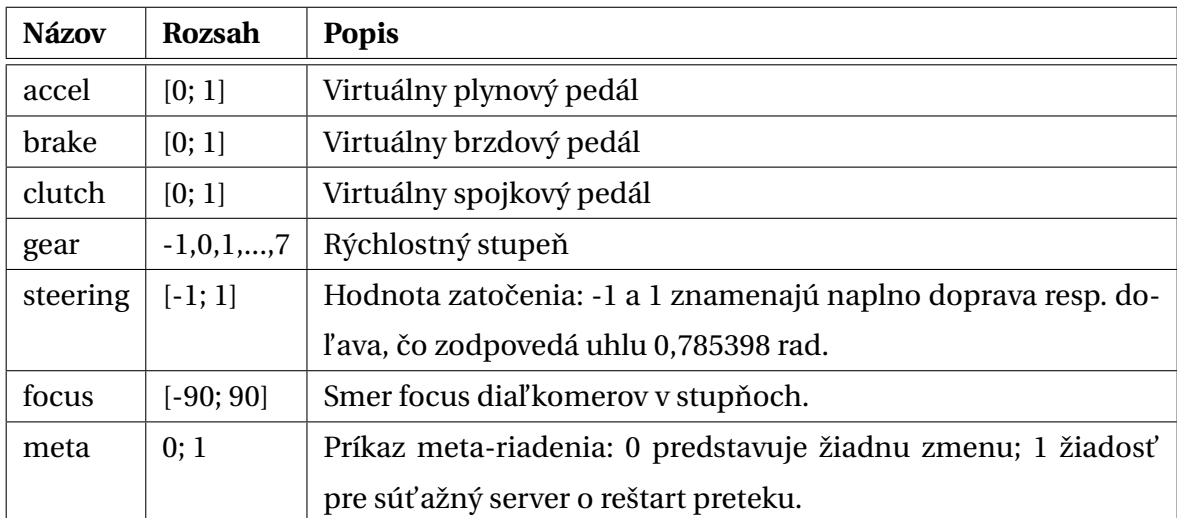

#### Tabul'ka 2.2: Zoznam dostupných efektorov

### **2.2 Východiská**

Pre kvalitné vypracovanie bakalárskej práce bolo dôležité preštudovat' a pochopit' viaceré prístupy, ktoré sú nevyhnutné pre návrh vlastného riešenia problému.

#### **2.2.1 Strojové uˇcenie**

Podľa [11] strojové učenie patrí medzi moderné pojmy v informatike, konkrétne v oblasti umelej inteligencie a kognitívnej psychológie, ktorým sa dnes venuje vel'ká pozornosť a výskum. Je inšpirované kognitívnymi procesmi u človeka. Strojové učenie sa zameriava na výpočtové procesy, ktoré tvoria základ učenia nielen u ľudí, ale aj u strojov. Snaží sa vytvorit' a sformulovat' popis pojmu na základe jeho charakteristických vlastností, atribútov.

Rozdelenie algoritmov:

- **Uˇcenie s uˇcitel'om** pre vstupné dáta je už vopred známy správny výstup a hl'adá sa funkcia, ktorá mapuje vstupy na požadovaný výstup
- **Uˇcenie bez uˇcitel'a** nepoznáme správny výstup
- **Kombinácia s učiteľom a bez učiteľa** pre určitú množinu vstupov poznáme správny výstup, ale pre zvyšok (väčšinou väčšia časť vstupov) nepoznáme správny výstup, snaha predpovedat' nové výstupy z odpozorovaných špeciálnych prvkov vstupnej množiny (trénovacia množina)
- **Učenie posilňovaním** skúma sa vplyv akcie na prostredie, pričom prostredie cez spätnú reakciu vplýva na učiaci algoritmus

#### • **"Samouˇcenie"** – uˇcenie sa základe vlastnej skúsenosti

Vstupom učiaceho algoritmu je množina typických príkladov (trénovacia množina) a na výstupe definícia naučeného pojmu. Typický príklad je reprezentovaný množinou n atribútov, ktoré predstavujú vlastnosti príkladu. Na overenie stupňa presnosti klasifikácie sa používa testovacia množina.

Téma strojového učenia je pre mňa základným východiskom, konkrétne učenie z vlastnej skúsenosti, nakol'ko nie je vopred známa správna postupnost' krokov k dosiahnutiu najlepšieho výsledku.

#### **2.2.2 Neurónové siete**

Neurónová sieť je jeden z výpočtových modelov súčasnej modernej umelej inteligencie v informatike. Model je inšpirovaný *konekcionizmom*, ktorý je založený na biologických poznatkoch fungovania mozgu. Siet' je zložená z umelých neurónov, ktoré sú pospájané do jedného celku, nazývaného neurónová siet' (d'alej NN). Každý neurón môže mat' l'ubovol'ný poˇcet vstupov, ale vždy len jeden výstup. V rámci tejto siete si neuróny odovzdávajú signály. Na nasledujúcom obrázku (obrázok 2.2) vidíme formálny popis umelého neurónu.

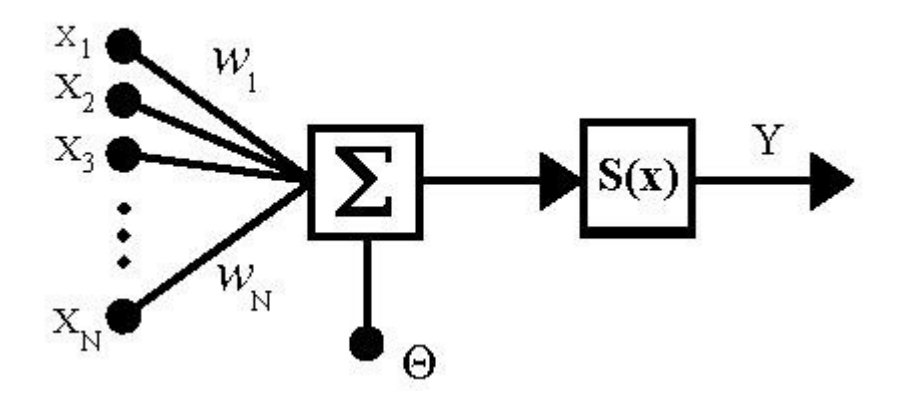

Obr. 2.2: Model neurónu, *x<sup>i</sup>* – vstupy neurónu, *w<sup>i</sup>* – synaptické váhy, Θ - prah, S(x) – prenosová funkcia neurónu (aktivačná funkcia), Y – výstup neurónu

Výhody NN:

- Dokáže pracovat' nelineárne, dá sa paralelizovat'
- Robustnost'
- Tolerantná voči chybe zlyhanie niektorého neurónu neohrozí celú sieť

• Dokáže uchovávat' kontextové informácie (v synaptických váhach)

Využitie NN je veľmi široké napr. pri spracovaní obrazu, vo finančníctve, fyzike, chémii a medicíne. Pre moju bakalársku prácu je NN jednou z alternatív, predovšetkým modely NN, ktoré využívajú genetické algoritmy. Ako vstupy môžeme chápat' signály z prostredia, ktoré tento autopilot má k dispozícii a NN vráti reakciu autopilota.

#### **2.2.3 Pravidlové systémy**

Pravidlové systémy sú z bežného života l'ud'om vel'mi blízke svojou povahou typu, IF podmienka THEN činnosť. Taktiež pri hľadaní odpovedí na otázky uvažujeme napr. Ak meno domáceho zvierať a má tri písmená a prvá je písmeno "p", tak to môže byť napríklad pes. Využíva sa dedukcia.

Pravidlové systémy využívajú expertné znalosti na riešenie problémov reálneho sveta. Používajú sa v systémoch riadenia (napr. fuzzy logika), pri spracovaní jazyka (napr. regulárne výrazy).

Od klasických logických systémov sa odlišujú nemonotónnym uvažovaním a možnosťou spracovania neurčitosti. Neurčitosť sa môže vyskytnúť jednak v predpokladoch pravidla, alebo sa môže týkat' pravidla ako celku. Na rozdiel od neurónových sietí, pravidlové systémy sú schopné riešit' širokú škálu aj komplexných problémov, dokážu sa prispôsobovať a riešenie vedia vyjadriť jazykom blízkym človeku. Pravidlový systém sa skladá z týchto základných častí:

- **množina pravidiel (znalostná báza)** zoznam pravidiel typy IF *podmienka* THEN *dôsledok/akcia*
- pracovná pamäť "uchováva údaje o špecifickom prípade práve riešeného prob*lému a o stave riešenia. Na zaˇciatku odvodzovania (inferencie) je naplnená faktami o riešenom probléme a špecifikáciou poˇciatoˇcného stavu. V priebehu odvodzovania odvodzovací stroj pridáva, modifikuje alebo odstraňuje fakty z tejto pamäte"* [15]
- **odvodzovanie (inferencia)** *"hl'adajú sa požadované informácie v znalostnej báze a používajú sa pri riešení problémov, v procese odvodzovania musí odvodzovací stroj nájst' správne fakty, interpretácie a pravidlá a správne ich pospájat'. Celý proces je cyklický."* [15]

Existujú dva hlavné spôsoby odvodzovania:

**–** dopredné zret'azenie

**–** spätné zret'azenie

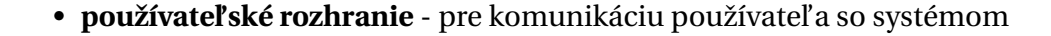

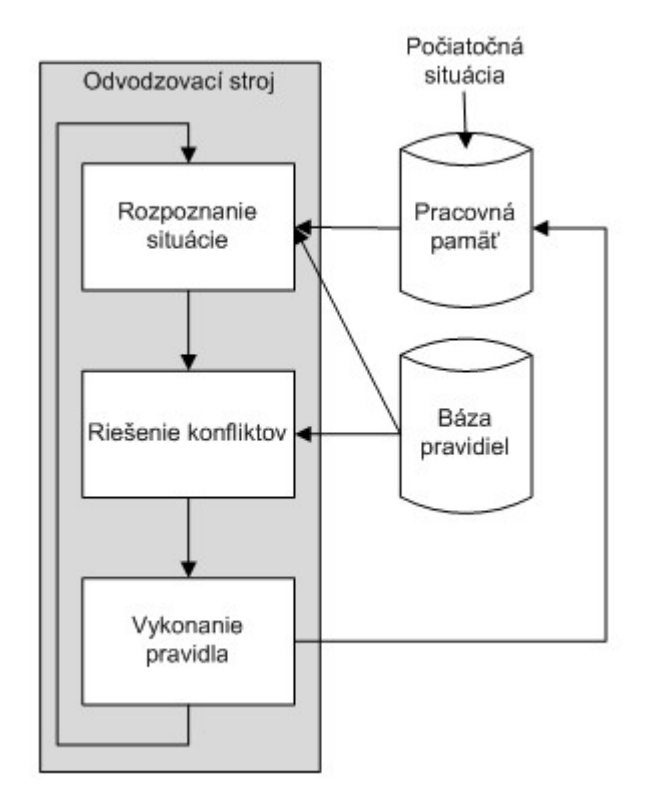

Obr. 2.3: Proces odvodzovania v pravidlovom systéme

Pravidlový systém považujem za efektívny rozhodovací systém. Jedno existujúce riešenie autopilota používa práve fuzzy logiku na riadenie. Nevýhodou pravidlového systému sú však zložité a komplikované pravidlá, ktoré sa potom dostávajú do konfliktu a je nevyhnutné investovat' mnoho úsilia do správneho riešenia konfliktov.

### **2.2.4 Evoluˇcné algoritmy**

Téma evolučných algoritmov je kľúčová pre bakalársku prácu. "*Význam evolučných algoritmov prichádza s modernou dobou, kedy sa hl'adajú riešenia komplexných problémov v priestore s obmedzenou kapacitou, ˇco si vyžaduje robustné algoritmy dávajúce uspokojivé výsledky v relatívne krátkom ˇcase."* [7]

#### **Základná charakteristika**

Evolučné algoritmy patria do skupiny prehľadávacích algoritmov, čo znamená, že riešenia vyberajú (hľadajú) z množiny vygenerovaných potencionálnych riešení. "Evolučné *algoritmy nie sú zamerané na riešenie jednej úlohy, ale snažia sa problém rozbit' na zložky* (atribúty) a tie ohodnotiť, čiže dokážu problém riešiť bez toho, aby poznali o ňom veľa in*formácií, čo ich zaraďuje medzi tzv. slabé algoritmy.* "[10] Sú to populačné algoritmy, ich princíp je biologicky motivovaný. Evolučné algoritmy sa dajú použiť takmer v každej oblasti, napríklad v hrách, v armáde na evolvovanie možných bojových stratégií, všade tam, kde sa hl'adá správne nastavenie atribútov a problém je natol'ko zložitý, že neexistuje nájdenie ideálneho riešenia v reálnom čase pri súčasnom výpočtovom výkone.

#### **Používané termíny**

Podľa čoho považovať niektoré riešenie za lepšie ako iné? Potrebujeme zaviesť ohodnotenie - funkciu, ktorá ohodnotí každé riešenie. Nazýva sa *fitness funkcia*. Vhodnost' riešenia je priamo úmerná výške fitness funkcie. Každú úlohu, problém treba zakódovat' pomocou *reprezentácie*. Na reprezentácii vel'mi záleží - zle zvolená reprezentácia môže výrazne znížit' výkonnost' algoritmu, dokonca ho natol'ko oslabit', že nájdené riešenia budú slabé. Používa sa binárna reprezentácia, permutačná, reprezentácia reálnymi číslami a stromová reprezentácia. Problém je zadaný v pojmoch, čo nazývame *fenotyp* a tiež riešenie je vo fenotype, ktorý by sa mal dat' rozložit' na množinu dvojíc atribút-hodnota. Úloha sa však rieši v *genotype*, čo je jej zložkový tvar (atribúty). Trvanie jednej množiny riešení sa nazýva *generácia*. Pod pojmom *populácia* rozumieme množinu jedincov (potenciálnych riešení) v rámci generácie.

#### **Priebeh algoritmu**

Priebeh genetického algoritmu je vel'mi podobný evolúcii, ktorú môžeme sledovat' v prírode.

#### **Inicializácia**

Vygeneruje sa nultá generácia riešení, väˇcšinou sú to náhodné riešenia a tieto sa vyhodnotia fitness funkciou. Ak sa podarí splniť ukončovaciu podmienku, algoritmus končí, inak sa pokúša nájst' nové riešenia cez reprodukciu.

#### **Reprodukcia**

• Selekcia - z aktuálnych riešení sa vyberá množina rodičov, čo sa nazýva selekcia. Tu je veľmi dôležité, ktoré riešenia sa majú vybrať, pretože tie pokračujú ďalej v zlepšovaní riešenia, zatiaľ čo ostatné zanikajú. Medzi najčastejšie prístupy výberu patrí *elitizmus* – výber riešení s najvyššou fitness hodnotou, avšak tu sa postrádajú slabšie riešenia, a algoritmus môže uviaznut' v lokálnom extréme. Dalej sa používa ˇ *ruletový výber*, kde riešenie s vyšším fitness má väˇcšiu šancu na výber, ale šancu majú aj ostatní, priamo úmerne k hodnotám fitness. Najoptimálnejšia selekcia sa zatial' javí *turnaj*, kde sa vyberie s rovnakou pravdepodobnost'ou niekol'ko riešení, tie potom navzájom súperia a víťazi sa stávajú rodičmi. "Počet účastníkov turnaja *zvyšuje tlak selekcie. Malý poˇcet úˇcastníkov turnaja spôsobí nízky tlak a vel'ký turnaj vytvorí vel'ký tlak selekcie."* [1]

• Generovanie potomkov – z vybratých rodičov je potrebné vyrobiť potomkov pomocou genetických operátorov, kde zarad'ujeme *kríženie* (crossing-over) a *mutáciu*. Kríženie znamená, že rodičia si navzájom vymenia časť genotypu (obrázok 2.4). Pri mutácii sa časť rodičovského genotypu nahradí inou hodnotou. Cieľom kríženia aj mutácie je vytvorit' novú populáciu riešení s lepším fitness

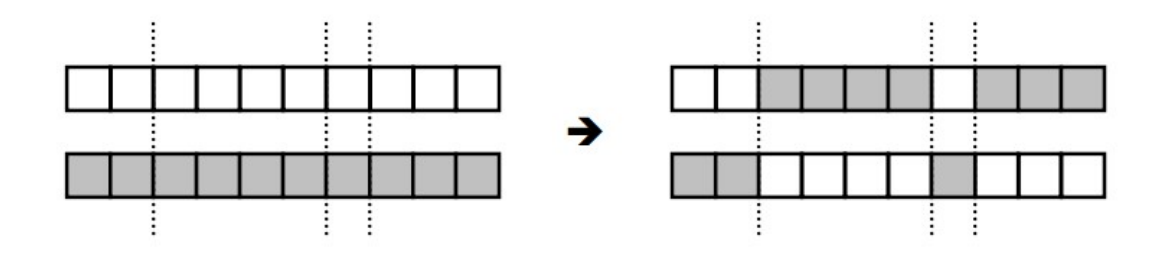

Obr. 2.4: Kríženie dvoch genotypov

• **Vyhodnotenie potomkov** – vygenerovaní potomkovia sú vyhodnotení pomocou fitness funkcie a pôvodná generácia sa nahradí novou a pokračuje opäť proces selekcie, kým sa nesplní ukonˇcovacia podmienka

#### **2.2.5 NEAT**

NEAT (NeuroEvolution of Augmenting Topologies) je neurónová siet', v ktorej sa používa neuroevolúcia pomocou evolučného algoritmu. Patrí do rodiny TWEANN (Topology and Weight Evolving Artificial Neural Network) sietí, čo znamená, že sa evolvujú nielen synaptické váhy, ale aj topológia siete.

O. Stanley a Risto Miikkulainen, autori tejto myšlienky, vo svojej štúdii [19] predstavujú svoj model a poukazujú na niektoré výhody, ktoré má táto siet' oproti iným modelom, a ktoré robia túto siet' podstatne efektívnejšiu.

#### **Historical Markings**

NEAT používa priame kódovanie, ˇco znamená, že genóm explicitne špecifikuje fenotyp. Priame kódovanie má tiež výhodu viacerých kódovacích alternatív ako napr. binárne alebo pomocou grafov.

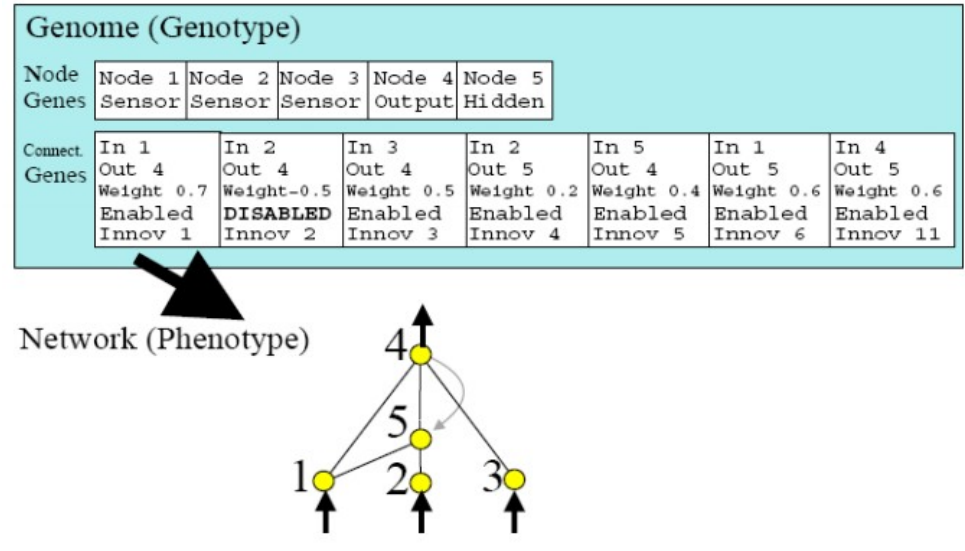

Obr. 2.5: Kódovanie NEAT siete

Gény genotypu rozdel'ujeme na uzly a spojenia. Uzly si v sebe uchovávajú informáciu, v ktorej vrstve siete sa nachádzajú a gény kódujúce spojenie obsahujú informáciu, ktoré uzly spájajú, akú majú váhu, či sú aktívne alebo vypnuté a tiež si uchovávajú inovačné číslo, ktoré charakterizuje históriu génu. Táto myšlienka rieši Competing Conventi*ons Problem* [12], ktorý poukazuje na otázku: Ako krížit' dve siete rozumným spôsobom, aby sa nekrížili gény, ktoré majú rôzny pôvod a teda aj funkciu. Inovačné číslo zachytáva históriu génu a ak dva gény majú rovnakú históriu, považujú sa za homologické, čo má zmysel pri identifikácii génov počas kríženia. Kríženie v NEAT znamená pridávanie nového uzlu alebo vznik nového spojenia.

#### **Speciation**

Za účelom ochrániť užitočné inovácie v sieti, napriek tomu, že spočiatku sa zdajú byť nevýhodné, zavádza NEAT ochranu inovácií. Pridaním nového uzla resp. mutácia niektorého génu je nová sieť spočiatku neefektívna a trvá dlhší čas (vzhľadom na topológiu), než sa takáto siet' optimalizuje.

NEAT používa clusterizáciu jedincov na základe vzájomnej kompatibility (2.1), ktorá sa počíta ako lineárna kombinácia génov s vyšším inovačným číslom, ako maximálne inovačné číslo porovnávaného jedinca *E* (excess), génov, ktoré sú v niektorom s jedincov nadbytočné *D* (disjoint) a priemerného rozdielu váh odpovedajúcich si génov  $\overline{W}$ . Konštanty *c*<sub>1</sub>, *c*<sub>2</sub> a *c*<sub>3</sub> určujú dôležitosť jednotlivých faktorov a N je počet génov väčšieho genotypu.

$$
\delta = \frac{c_1 E}{N} + \frac{c_2 D}{N} + c_3 \overline{W}
$$
 (2.1)

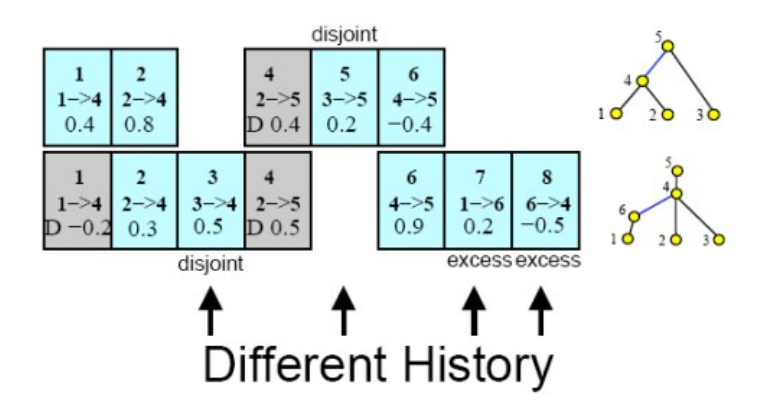

Obr. 2.6: Kompatibilita dvoch jedincov v NEAT

Na základe stanoveného *compatibility thresholdu* sa potom siete rozdelia do druhov *species*. Jedinci sa potom množia a sút'ažia v rámci svojho druhu, podobne ako je to v prírode. Zdieľajú spoločnú fitness hodnotu, čo sa nazýva *explicit fitness sharing*. [9]

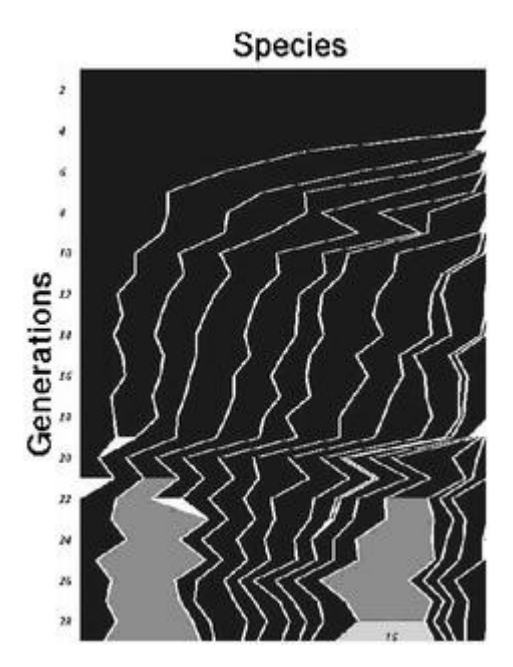

Obr. 2.7: NEAT speciation

#### **Fitness sharing**

- Chráni aby jeden druh neovládol celú populáciu, udržuje diverzitu druhov
- Fitness jedného druhu sa počíta ako priemer skutočnej fitness jedincov
- Podľa skutočnej fitness sa určuje pomer jedincov v rámci druhu, čo zabraňuje nadmerné klonovanie niektorého úspešného jedinca v druhu
- Počíta sa aj rozšírená fitness, ktorá závisí od kompatibility jedinca s každým ďalším jedincom v populácii

#### **Complexification**

Pri neurónový siet'ach bolo preukázané, že na mnohých príkladoch sú siete so zložitou topológiou menej efektívne ako menšie siete, pretože na optimalizáciu vel'kej siete je potrebné množstvo času. Väčšie siete sa preto často penalizujú vo fitness funkcii. Väčšina TWEANN modelov inicializuje prvé siete s náhodnou topológiou, čo síce zabezpečí okamžitú diverzitu, avšak tento prístup sa, vzhl'adom na pomalú optimalizáciu, ukázal ako nevhodný.

NEAT inicializuje vždy minimálnu topológiu – všetky vstupné uzly sú priamo napojené na všetky výstupy. Zložitejšie topológie sú uchované, len ak sa ukážu ako užitočné. Toto nesie dve základné výhody:

- Riešenie sa hľadá už na triviálnej topológii, čo zabraňuje plytvaniu času na rozsiahlych siet'ach.
- Limitovanie dimenzionality prehľadávaného priestoru počas evolúcie

Autori aplikujú svoj model NEAT na riešenie XOR experimentu a tiež na balansovanie opačných kyvadiel (Double pole balancing with/without velocities [19]), kde dosiahli výborné výsledky. Ďalšie smerovanie NEAT prinieslo niekoľko modifikácií ako napríklad rtNEAT (real-time NEAT), ktorá sa používa najmä v hrách.

### **2.3 Existujúce riešenia**

V tejto kapitole predstavujem niekol'ko existujúcich návrhov pilotov, ktoré som študoval, porovnával. Hodnotím to ako veľmi užitočné, vyhol som sa mnohým komplikáciám, na ktoré poukazujú tieto riešenia, našiel som množstvo nových informácií a inšpiráciu pre moju prácu.

#### **2.3.1 READY2WIN**

Implementácia autopilota z roku 2011. Ide o prácu siedmich bakalárov z FIIT STU v Bratislave. S týmto riešením autori obsadili konečné 3. miesto. V [3] tvorcovia navrhli pre svojho pilota modulárnu architektúru zobrazenú na obrázku 2.8.

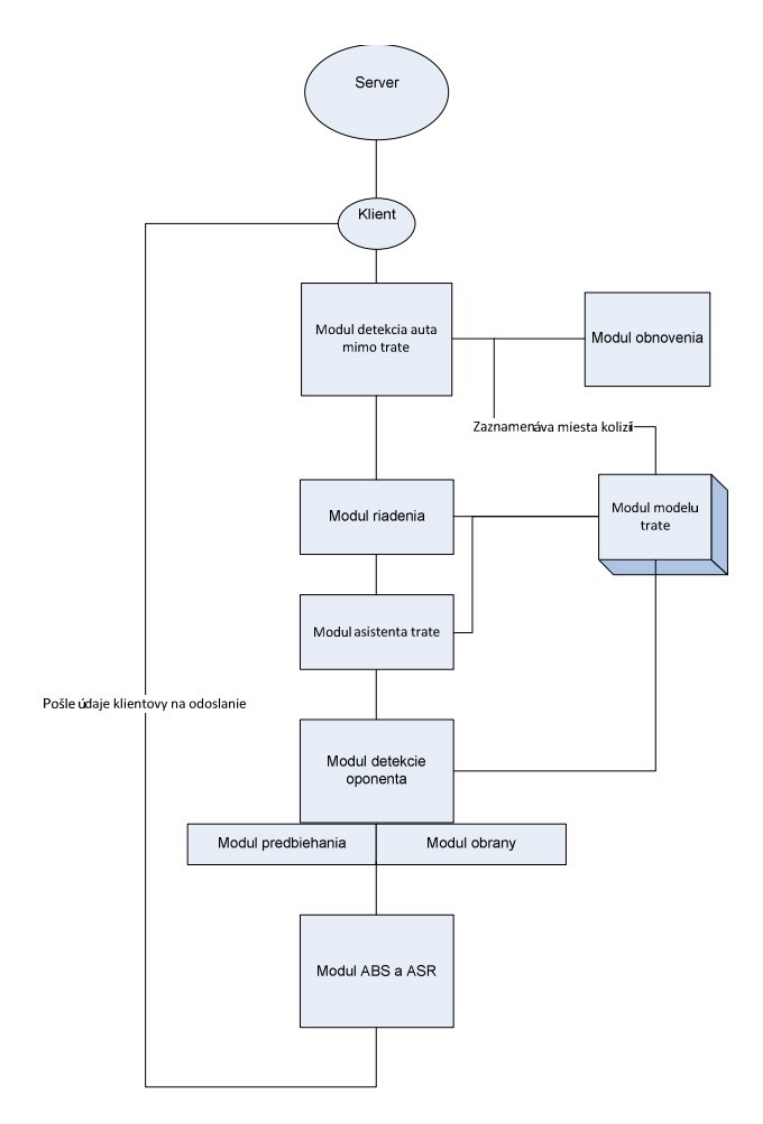

Obr. 2.8: Ready2win modulárna architektúra

• **Modul riadenia** – má na starosti prispôsobovat' rýchlost' a smer auta. Rýchlost' je počítaná ako maximálna rýchlosť v, pri ktorej je auto ešte schopné ubrzdiť na brzdnej dráhe *b* pri tiažovom zrýchlení *g* a frickcii *µ* 1 .

$$
v = \sqrt{2g\mu b} \tag{2.2}
$$

Modul zabezpečuje preraď ovanie prevodových stupňov, detekciu pilota mimo trate – v tomto prípade aktivuje modul obnovy. Úlohou je tiež detekcia oponentov na trati a vol'ba modulu predbiehania oponenta alebo obrany.

• **Modul obnovenia** – Ak sa automobil dostane mimo trat', aktivuje sa tento modul, ktorý na základe informácií o natočení auta voči trati a informácií, v ktorej časti mimo trati sa nachádza, má za úlohu čo najrýchlejšie vrátiť auto na trať.

<sup>1</sup>Koeficient trenia medzi kolesami vozidla a vozovkou

- **Modul modelu trate** modul zaznamenáva prejdenú trasu. Každým kolom sa model aktualizuje, zaznamenávajú sa miesta kolízií. Boli navrhnuté viaceré modely na reprezentáciu trate ako napr. 2D mapa, model zákrut pomocou dial'komerov, pomocou osi trate, ale tieto modely zlyhali na nepresnosti resp. relatívnej povahe dát zo senzorov. Nakoniec boli zákruty rozpoznávané podľa natočenia volantu. Vrchol zákruty bol určený ako postupnosť málo meniacich sa hodnôt točenia volantom pri čo najprudšom vytočení. Časom bol doplnený modul podpory riadenia pred vjazdom do zákrut, ktorého úlohou je upravit' smer auta pred vjazdom do zákruty.
- **Modul asistenta trate** urˇcovanie ideálnej stopy na trati
- **Modul detekcie oponenta** reakcia na dobiehajúceho alebo približujúceho oponenta, volí sa bud' prebiehanie alebo obrana
- **Modul predbiehania** aktivuje predbiehanie oponenta
- **Modul obrany** obrana pred predbehnutím
- **Modul ABS a ASR** zabránenie súvislému šmyku a preklzávaniu kolies pri zrýchl'ovaní

#### **Zhodnotenie**

Toto riešenie autopilota mi poskytlo mnoho dôležitých rád, avšak absentuje tu umelá inteligencia, ktorá je tu len na úrovni rozhodovania medzi modulmi. Tiež je vel'mi málo uplatnené učenie. Dôraz sa kládol na experimentálne výsledky ručného programovania. Tím vytvoril niekoľko verzií pilota, vrátane prototypu, z ktorého som čerpal pri tvorbe ručne naprogramovaného pilota.

#### **2.3.2 Automatic Racing Lines Generation For High-End Car Games**

Práca Alessandra Pietra Bardelliho [2] zameraná na teóriu hl'adania optimálnej trajektórie. Ide o rozsiahlu štúdiu vychádzajúcu predovšetkým z Braghinovej práce. [5] Nájdenie optimálnej trajektórie je jedna z kl'úˇcových tém pri tvorbe akejkol'vek závodnej hry. Je dôležité si uvedomit', že optimálna trasa nezávisí len od geometrického modelu trate, ale aj od parametrov a fyzikálnych vlastností automobilu, ktorý ju má absolvovat'. Braghin vo svojej štúdii rozdelil problém na dve časti, hľadanie optimálnej stopy na čisto geometrickom základe a v druhom prístupe berie do úvahy aj parametre auta. Predpokladá, že optimálna trajektória je kombinácia najkratšej trasy a trasy s najmenšou zákrutovost'ou, čiže takej, kde sú oblúky čo najhladšie.

Ako prvé, je potrebné urobit' diskretizáciu trate na uniformné segmenty. Trajektória je potom postupnost' bodov *P*<sup>1</sup> až *Pn*, ktoré sú pospájané. Každý bod je reprezentovaný dvojicou  $\langle \delta_i, \alpha_i \rangle$ , kde  $\delta_i$  predstavuje vzdialenosť bodu od štartu pozdĺž osi trate a  $\alpha_i$ , predstavuje laterálnu vzdialenost' od jedného okraja trate, normalizovanú k šírke trate.

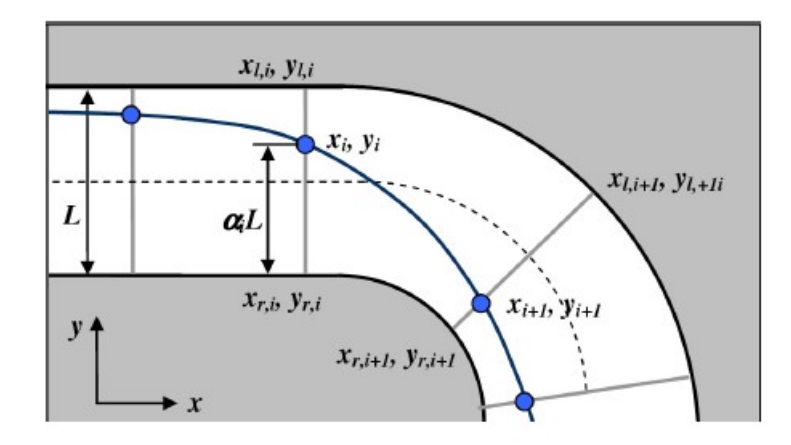

Obr. 2.9: Diskretizácia trajektórie

#### **Najkratšia trajektória**

Predstavuje postupnosť bodov, ktoré umožňujú prejsť jedno kolo na trati s minimálnou vzdialenosťou. Na základe práce bol formulovaný vzťah na výpočet najkratšej cesty. Problém sa dá vyriešit' pomocou kvadratického programovania nasledovne:

$$
min_{\alpha} \quad \alpha^T H_S \alpha + B_S \alpha \quad 0 \le \alpha_i \le 1 \quad \forall i \in \{1, ..., n\},
$$
 (2.3)

kde *H<sup>S</sup>* je *n* ×*n* matica, *B<sup>S</sup>* je 1×*n* vektor, závisiaci priamo od súradníc okraja trate a *α* je vektor ⟨ $\alpha_1$ , $\alpha_2$ ,..., $\alpha_n$ ⟩ $^T$ . Autor riešil túto minimalizáciu pomocou MatLab-u. Táto optimalizácia je kvadraticky úmerná segmentom trate, matica  $H<sub>S</sub>$  je však triangonálna, čiže sa dá zadefinovat' ako *sparse*.

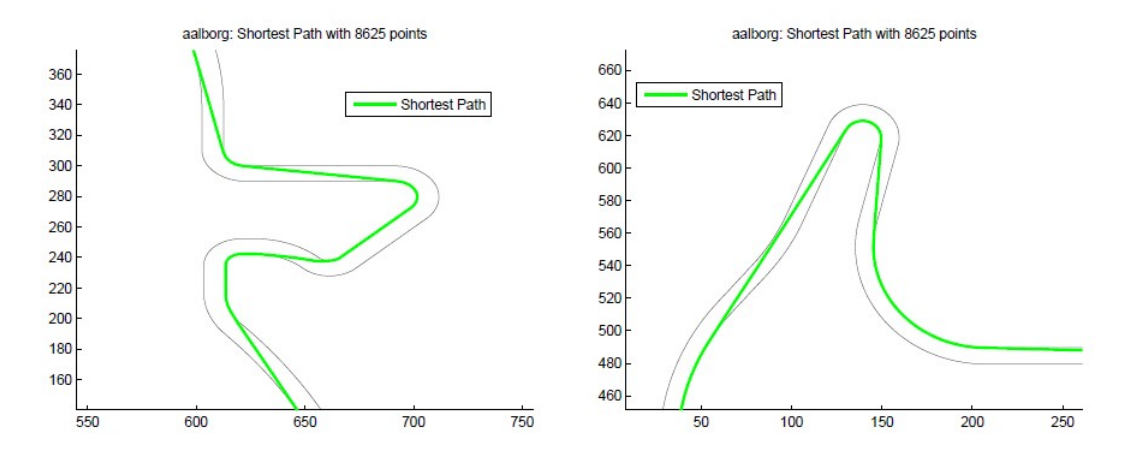

Obr. 2.10: Nájdená najkratšia trajektória

#### **Trajektória s minimálnou zákrutovost'ou**

Tu rozumieme trajektóriu, ktorej zákruty sú čo najoblejšie, čiže automobil v nich môže íst' vyššou rýchlost'ou, ako keby boli ostré. Plynulé zákruty sú hlavný faktor hl'adania optimálnej trajektórie. Zákrutovosť vieme vypočítať ako inverznú funkciu polomeru zákruty. Najmenej zákrutovú trajektóriu vypočítame ako sekvenciu bodov, ktoré minimalizujú  $\tilde{\Gamma}^2$ :

$$
\tilde{\Gamma}^2 = \sum_{i=1}^n \tilde{\Gamma_i}^2,\tag{2.4}
$$

kde Γ˜ *<sup>i</sup>* predstavuje zakrivenie v bode *P<sup>i</sup>* kubickej krivky (*cubic spline*), ktorá interpoluje trajktóriu medzi bodmi *P<sup>i</sup>* a *Pi*+1. Po úpravách dostávame kvadratický problém, ktorý podobne ako pri výpočte najkratšej trajektórie vyriešime pomocou kvadratického programovania:

$$
min_{\alpha} \quad \alpha^T H_{\Gamma} \alpha + B_{\Gamma} \alpha \quad 0 \le \alpha_i \le 1 \ \forall i \in \{1, ..., n\},
$$
 (2.5)

kde *H*<sub>Γ</sub> je *n* × *n* matica, *B*<sub>Γ</sub> je 1 × *n* vektor, ktorý vypočítame priamo zo súradníc niektorého z okrajov trate a*α*je vektor〈*α*1,*α*2,...,*αn*〉 *T* . Znovu bolo na túto optimalizáciu použité prostredie MatLab, avšak surové výsledky ukázali, že nájdená trajektória obsahuje množstvo oscilácií a nežiadúcich zakrivení, ktoré spôsobujú veľmi negatívny efekt, čo sa týka času na prejdenie tejto trajektórie. Preto autor používa ďalšie spracovanie výsledku. Bola použitá vyhladzovacia metóda, ktorá pri zvolení vhodného vyhladzovacieho parametra upraví nájdenú trasu (obrázok 2.11).

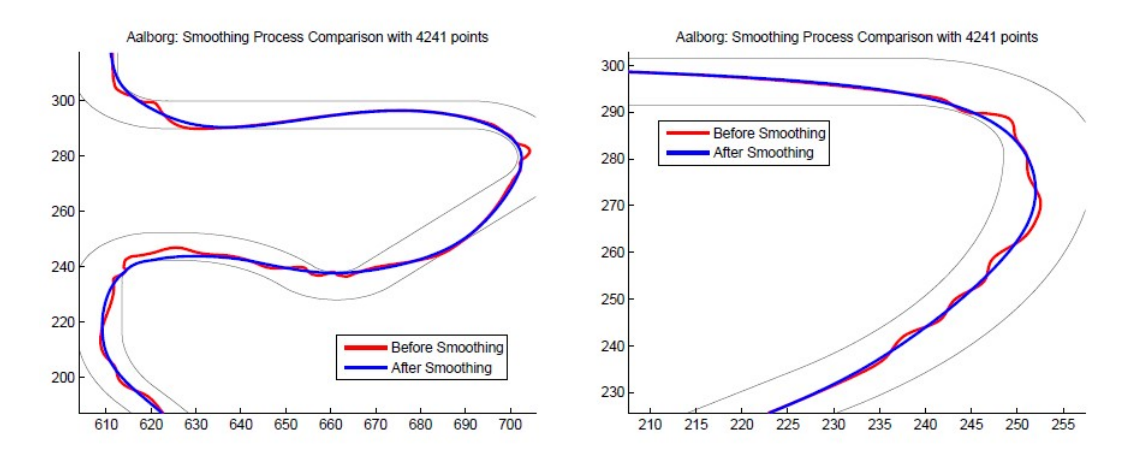

Obr. 2.11: Nájdená najplynulejšia trajektória

#### **Optimimálna trajektória**

Po nájdení najkratšej a najmenej zákrutovej trajektórie ostáva posledný krok: nájst' optimálnu trajektóriu, čo podľa Braghina je pomer medzi týmito dvoma trajektóriami. Čiže pre každý bod *P<sup>i</sup>* urˇcíme laterálnu vzdialenost' od okraja *α<sup>i</sup>* ako kombináciu najkratšej a najmenej zákrutovej trasy:

$$
\alpha = (1 - \varepsilon) \cdot \alpha_{MCP} + \varepsilon \cdot \alpha_{SP} \quad 0 \le \varepsilon \le 1,
$$
\n(2.6)

kde *αMCP* predstavuje najmenej zákrutovú trasu a predstavuje *αSP* najkratšiu trajektóriu. *ε* predstavuje váhu daného riešenia.

Braghin vo svojej práci rovnomerne vybral niekol'ko hodnôt pre *ε* porovnal výsledky získané simuláciou a vybral najlepší koeficient. Tento prístup však postráda možnosť určiť koeficient *ε* pre každý úsek trate rôzny, pretože v niektorých častiach trate je vhodnejšia najkratšia trajektória a niekde opačne. Preto Bardelli rozšíril tento prístup o aplikáciu evolučného algoritmu. Trať rozdelil na na niekoľko sekcí  $t_1, ..., t_m$  pričom hraničné body týchto úsekov sú priesečníky najkratšej trajektórie a trajektórie s najmenšou zákrutovost'ou (obrázok 2.12).

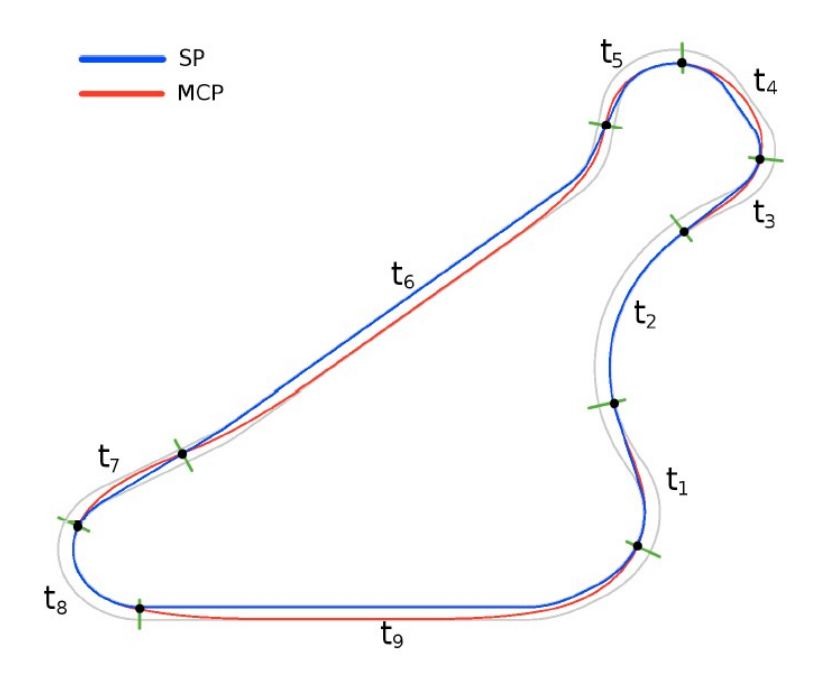

Obr. 2.12: Rozdelenie trajektórie na sekcie

Pre každý úsek *t<sub>i</sub>* sa počíta osobitná hodnota koeficientu *ε*. Na hľadanie riešenia (hodnôt koeficientov) bol použitý *C++ Genetic Algorithm Toolbox* [16]. Vel'kost' populácie bola nastavená na 30, na selekciu bol použitý turnaj a proces evolúcie bežal 100 generácií. Evaluácia riešenia prebehla v dvoch fázach: 1) genóm bol dekódovaný na výpočet trajektórie 2) prebehla simulácia v podobe dvoch kôl na trati za použitia *Follower bota*, ˇco je jemná modifikácia *Simplix bota* [4].

Záver Bardelliho práce prináša porovnanie Braghinovho prístupu, riešenia s evolučným algoritmom, Simplix bota a Follower bota na trajektórii s minimálnou zákrutovost'ou, na 11 tratiach. Výsledná tabuľka ukázala, že v ôsmich prípadoch najlepší čas na trati malo riešenie s evolučným algoritmom a v zvyšných prípadoch dominoval Simplix bot.

#### **Zhodnotenie**

Osobne sa mi páčila táto práca a rozhodol som sa využiť túto teóriu pre nájdenie optimálnej trajektórie.

#### **2.3.3 A Genetic Algorithm in the Game Racetrack**

Ide o bakalársku prácu [13] dvoch švédskych študentov Roberta Olssona a Andreasa Tarandiho, v ktorej sa snažia vytvorit' agenta, ktorý prejde trat' bez akýchkol'vek znalostí o

trati vopred. Racetrack $^{\rm l}$  je klasická hra s perom na štvorčekovom papieri, avšak existujú aj rôzne počítačové implementácie. Hráč sa snaží prejsť trať v najkratšom možnom čase, pričom nesmie naraziť do steny. V každom ťahu môže hráč pokračovať v smere v predchádzajúceho t'ahu a posunút' sa o rovnakú vzdialenost' ako v predošlom t'ahu, alebo môže zrýchliť resp. spomaliť o jeden štvorček v každom smere.

Autori si vytvorili testovacie prostredie (okrem grafiky). Agent má k dispozícii 3 dial'kové senzory, ktoré vracajú vzdialenost' agenta od najbližšej steny. Vel'kost' genómu bola stanovená fixne a závisí od počtu možných pohybov, počtu permutácií hodnôt získaných zo senzorov a tiež od počtu možností zrýchlení/spomalení.

Genetický algoritmus bol spustený na populácii 100 jedincov, pričom v každej generácii sa vybrali najlepší jedinci a tí boli krížení s ostatnými jedincami. Pravdepodobnost' kríženia dvoch rodičov bola v pomere ich fitness. Tiež bol aplikovaný operátor mutácie na náhodný gén genómu. Fitness funkcia bola po niekoľkých optimalizáciách počítaná nasledovne:

$$
F(pos, n) = w \cdot goalDistance(pos) + n,\tag{2.7}
$$

kde *pos* je pozícia agenta na trati, *n* je poˇcet zákrut, *w* je koeficient, ktorý pri niektorých leveloch pridáva bonus, ak sa hráč dostane bližšie k cieľu a *goalDistance*() vráti vzdialenost' agenta od ciel'a.

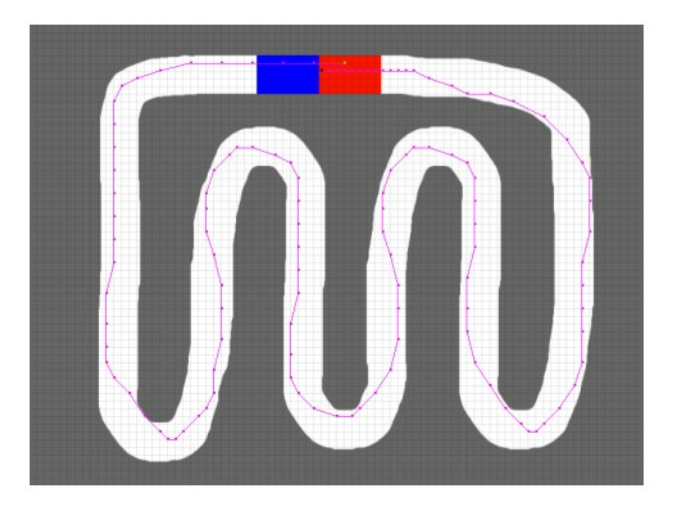

Obr. 2.13: Nájdená trasa v racetrack

Experimenty ukázali, že pre niektoré zložitejšie trate je vhodné použiť väčší genóm, tiež sa ukázalo ako užitočné klonovať rodičov do ďalšej generácie a tým zabrániť stagnácii riešení. Oplatilo sa spúšt'at' algoritmus s menšou hodnotou pre mutáciu.

<sup>1</sup>Racetrack hra: http://www.papg.com/show?1TPE

Ukázalo sa, že optimálna hodnota je v rozmedzí 0.01 – 0.05.

#### **Zhodnotenie**

Páčilo sa mi na tejto práci, že základné princípy genetických algoritmov tu boli v réžii autorov a nebol len použitý predpripravený balík na genetické výpočty. Pochopil som dôležitost' kódovania genómu a ked'že tu komunikácia prebiehala tiež prostredníctvom senzorov a efektorov, poskytlo mi to návod pre implementáciu v rozhraní určeným mojej bakalárskej práce.

#### **2.3.4 Neuroevolúcia**

V tejto časti by som rád prestavil dve existujúce riešenia využívajúce neuroevolúciu – konkrétne model NEAT. Ide o prácu Matt Simmersona [18], ktorý je aj autorom implementácie NEAT pre Javu s názvom Neat4J, a prácu tímu Luigi Cardamone, Daniele Loiacono, Pier Luca Lanzi [6], ktorí sa venujú vývoju autopilota už dlhší čas a navrhli niekoľko zaujímavých a úspešných návrhov.

Ako vstupy neurónovej siete boli v oboch prípadoch použité niektoré senzory dostupné v TORCS API. Taliani navrhli siet' s ôsmimi vstupmi, kde bolo zastúpených 7 dial'komerov vzorkujúcich priestor pred autom a aktuálna rýchlost'. Simmerson použil až 29 vstupov, kde okrem viacerých diaľkomerov, použil aj laterálnu rýchlosť naprieč traťou, aktuálne otáčky motora a kolies, prevodový stupeň a pozíciu auta na trati. Vstupy boli normalizovaná na intervaly [0, 1] resp. [−1, 1] podl'a povahy hodnôt zo senzorov. Toto bolo nevyhnutné, aby vysoké hodnoty napr. pre rýchlost' neodstavili ostatné vstupné signály s nižšími hodnotami. Na výstupných uzloch bola v oboch prípadoch použitá sigmoidná aktivačná funkcia. Taliani merali dva kontinuálne výstupy v intervale [−1, 1], pre ovládanie volantu vpravo/vl'avo podl'a znamienka výstupu a signál pre akceleráciu resp. brzdenie – tiež podl'a polarity výstupu. Ak senzory nezachytili prekážku v dosahu 100 metrov, plynový pedál bol automaticky nastavený na 1 a brzdový na 0. Zmenu prevodového stupňa tiež riadila naprogramovaná tabuľka, kde sa podľa aktuálnych otáčok motora zmenil stupeň nahor alebo nadol. Simmerson použil o jeden výstup naviac pre indikáciu zmeny prevodového stupňa.

Piloti boli evolvovaní na trati, ktorá obsahuje komplexnú škálu zákrut a rovín. Na trati strávil každý pilot určitý počet tickov (Taliani 10000, Simmerson 4000) a v rámci hodnotiaceho kola bola počítaná hodnota fitness:

Taliani:

$$
F = C1 - T_{out} + C2 \cdot \overline{s} + d,\tag{2.8}
$$

kde  $T_{out}$  je čas strávený mimo trate,  $\overline{s}$  je priemerná rýchlosť a  $d$  je vzdialenosť, ktorú pilot prešiel na trati. *C*1 a *C*2 boli nastavené na 1000. Simmerson:

$$
F = 2d - r - T_{out} + s_{max} + C,
$$
 (2.9)

kde *d* predstavuje prejdenú vzdialenosť, r zničenie auta,  $T_{out}$  čas strávený mimo trate, *smax* maximálnu rýchlost' a *C* konštanta, nastavená na 10000.

Dôležitú úlohu zohrala aj politika návratu auta na trat', nastavenie vel'kosti populácie a počtu generácií.

#### **Zhodnotenie**

Práce dokázali porovnatel'nost' výsledkov získaných neuroevolúciou s výsledkami naprogramovaných pilotov. Poskytli mi množstvo námetov na experimenty, avšak nevýhoda je časovo náročná evolúcia, pretože každú sieť je nutné otestovať simuláciou priamo na trati.

# **Kapitola 3**

# **Návrh riešenia**

V tejto kapitole opisujem svoje návrhy riešenia problematiky autopilota. Vytvoril som niekoľko návrhov, väčšinou inšpirovaných existujúcimi riešeniami, pretože som považoval za rozumné stavat' na skúsenostiach a práci iných autorov, ktorí sa téme venujú už niekol'ko rokov.

### **3.1 Prototyp**

Bakalárska práca je zameraná predovšetkým na aplikáciu evolučných algoritmov. V záujme porovnania evolvovaného vodiča s ručne naprogramovaným jazdcom, bolo potrebné vytvorit' návrh jednoduchého, ale úspešného pilota, ktorý sa riadi striktne naprogramovanou stratégiou. Pilot ovláda volant, spojkový, brzdový a plynový pedál. Prototyp bol do vel'kej miery inšpirovaný riešením [3].

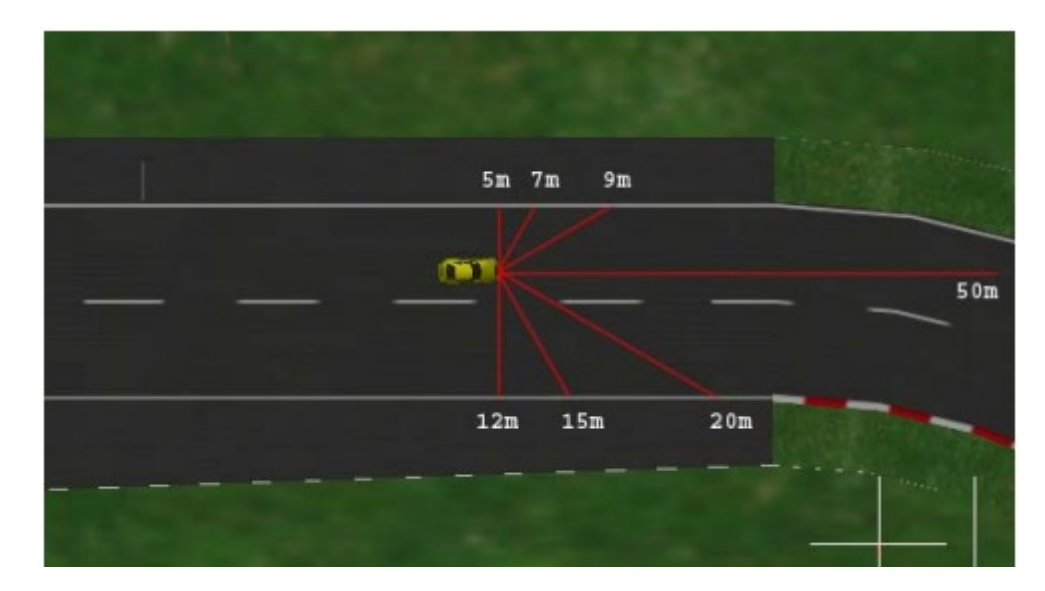

Obr. 3.1: Dial'komery v TORCS

#### **Toˇcenie volantom**

Viaceré tímy počítajú natočenie volantu podľa senzora, ktorý vráti najvyššiu vzdialenost' od okraja (obrázok 3.1). Túto myšlienku som uplatnil v návrhu prototypu, nakol'ko je to jednoduché naprogramovat' a výsledky sú prekvapivo optimistické. Prototyp kontroluje všetkých 19 dial'komerov, vyberie jeden resp. množinu tých, ktoré zaznamenajú najvyššiu hodnotu a ich uhol k osi vozidla je potom spriemerovaný a použitý na výpočet uhla, o ktorý je treba otočiť volant. Tu je veľmi dôležité si uvedomiť skutočnosť, že nesprávne alebo neprimerané mykanie volantom výrazne spomal'uje auto a l'ahko ho môže dostat' do šmyku, kedy pilot stráca kontrolu nad vozidlom. Aby sa vyhlo zbytočnému prudkému vytáčaniu volantu, pilot netočí volantom naraz plný uhol, ale postupne robí menšie otočenia za sebou, čo môže spôsobiť mierne vybiehanie vozidla mimo trať. Ak je potrebné otočiť volant o príliš veľký uhol, použije sa maximálne otočenie vpravo/vľavo.

#### **Pridávanie/brzdenie**

Na určenie pridávania alebo brzdenia sa používa porovnanie aktuálnej rýchlosti auta a maximálnej možnej rýchlosti (výpočet 2.2) vzhľadom na polohu vozidla. Ak je aktuálna rýchlosť nižšia ako maximálne prípustná, vodič odošle reakciu vo forme zrýchlenia. Hodnota akcelerácie je ešte filtrovaná cez ASR aby nedošlo k prekĺzavaniu kolies. Podobne ak má dôjst' k brzdeniu, použije sa filter ABS aby sa auto nedostalo do šmyku.

#### **Prevodovka**

Základný softvér klienta pre SCR obsahuje implementáciu naivného jazdca, ktorý si uchováva tabuľku hraničných otáčok motora, pri ktorých dochádza k zmene prevodového stupňa. Tím Ready2Win prostredníctvom experimentov mierne upravil túto tabuľku a takto upravenú ju používa aj môj prototyp. Používa sa optimalizácia v podobe pamätania histórie posledných otáčok motora a k zmene prevodového stupňa dôjde len v prípade, že otáčky majú stúpajúci alebo klesajúci trend. Toto zabraňuje častému preraďovaniu, ktoré spomal'uje automobil. Spojkový pedál je použitý len pri štarte, kedy sa postupne uvoľňuje, čo spôsobí plynulejší a agresívnejší štart.

#### **Návrat na trat'**

Ak sa auto nachádza mimo vozovky resp. vo veľkom uhle voči osi trate a tento stav trvá niekoľko tickov, použije sa návrat na trať implementované v naivnom vodičovi dodávaného autormi klientskeho softvéru.

### **3.2 Follower jazdec**

V tomto návrhu nehrá rozhodujúcu úlohu vodič, ktorý v podstate len nasleduje nájdenú trajektóriu, z čoho je odvodený aj názov pre tento návrh. Ide o napodobnenie riešenia spomínaného v kapitole 2.3.2. Je však jeden zásadný rozdiel. Celý matematický model tohto návrhu pracuje s údajmi o trati, najmä súradnicami, vzdialenost'ami a pod. Autori spomínaného riešenia dospeli k záveru, že je výhodnejšie čítať tieto údaje z XML súborov, ktoré popisujú jednotlivé trate. Tento prístup neumožňuje použiť riešenie v súťaži, kde sú trate vopred neznáme a úˇcastníci nemajú prístup k zdrojovým súborom. Preto sa moje riešenie opiera o údaje namerané v prostredí TORCS.

Najskôr je potrebné, aby nejaký jednoduchý jazdec prešiel pomaly trat' a snažil sa íst' čo najviac po osi trate. Má za úlohu namerať vzdialenosti od okrajov trate, z čoho sa dá potom vypočítať šírka vozovky a vytvoriť 2D mapa. Aby bol model presnejší, vodič prejde trať niekoľkokrát a vypočíta sa priemer odpovedajúcich hodnôt. V ďalšom kroku musíme trať rovnomerne rozdeliť na úseky. Čím bude vzorkovacia frekvencia vyššia, model bude presnejší, ale výpočty budú časovo náročnejšie. Následne zostrojíme potrebné matice a pomocou kvadratického programovania dostaneme údaje najskôr pre najkratšiu trajektóriu a potom pre najmenej zákrutovú trasu. Identifikujú sa priesečníky týchto dráh a podľa spoločných bodov sa trať rozdelí na niekoľko úsekov. Výsledná stopa, ktorú má vodič nasledovať, sa vypočíta evolučným algoritmom tak, ako v kapitole 2.3.2, ktorý pre každý úsek nájde kombináciu najkratšej a najplynulejšej trajektórie.

Následne sa už zostrojí jednoduchý jazdec, ktorý dostane údaje o stope, a v čo najvyššej presnosti sa pokúsi túto stopu nasledovať. Porovnáva sa aktuálna pozícia auta na priečne na trati s požadovanou a podľa toho sa otáča volantom. Akcelerácia, brzdenie a zmena prevodového stupňa je počítaná ako v návrhu prototypu.

### **3.3 NEAT jazdec**

Návrh finálneho pilota. Ide o riešenie postavené prevažne na sile evolučných výpočtoch. Informácie o trati sú nepodstatné, keďže ide o adaptáciu vodiča.

Využíva sa tu idea NEAT na nauˇcenie pilota jazdit' na trati. Ako vstup siete sa vezmú údaje z dial'komerov, ktoré snímajú priestor pred autom v zornom poli 180◦ . Do úvahy sa berie aj aktuálna rýchlosť. Zmena rýchlostného stupňa sa riadi ako v predošlých návrhoch – podľa tabuľky s otáčkami motora. Obnova vodiča na trať využíva default postup

naivného vodiča. Na začiatku sa vytvorí populácia neurónových sietí s čo najjednoduchšou topológiou, každá siet' je vyhodnotená prostredníctvom simulácie v TORCS, z ktorej potom môžeme vypočítať fitness hodnotu pre každého jedinca. Nasleduje zaradenie do druhu, aktualizácia údajov a generovanie potomkov. Cez tento proces sa pilot zdokonal'uje.

Tento návrh je pomerne jednoduchý, avšak ponúka široké pole optimalizácií. Zmenou počtu vstupov siete sa mení náročnosť učenia takejto siete, avšak je tu predpoklad lepších výsledkov. Rôzne nastavenia kompatibility jedincov znamenajú zmeny v počte a početnosti druhov, viac druhov umožňuje väčšiu variabilitu, ale aj slabé riešenia. Pravdepodobnost' mutácií, vel'kost' populácie, množstvo generácií, toto všetko dokáže výrazne ovplyvnit' výkon modelu NEAT. Tieto nastavenia sú t'ažiskom tohto návrhu.

# **Kapitola 4**

# **Realizácia**

Kapitola zachytáva priebeh implementácie návrhov, vyberá zaujímavé implementačné problémy, ktoré som riešil a prináša zoznam optimalizácií pre každý návrh. Testovanie prebehlo na počítači *Intel Core i7-2670QM (quad-core), 8 GB RAM, 500 GB HDD*.

### **4.1 Prototyp**

#### **Implementácia**

Implementácia prototypu prebehla hladko a rýchlo. Po dôkladnej štúdii zdrojového kódu tímu Ready2Win a implementácie naivného autopilota, som bol schopný skombinovat' tieto riešenia.

#### **Testovanie**

Prototyp bol odskúšaný na niektorých tratiach (obrázok 4.1), výsledky zobrazuje tabuľka 4.1. Problém nastával, ak sa vodič dostal mimo trať. Stratégia obnovy vodiča bola jednoduchá a občas zlyhávala, čo sa prejavilo na pomerne veľkej diverzite výsledkov v rámci jednej trate.

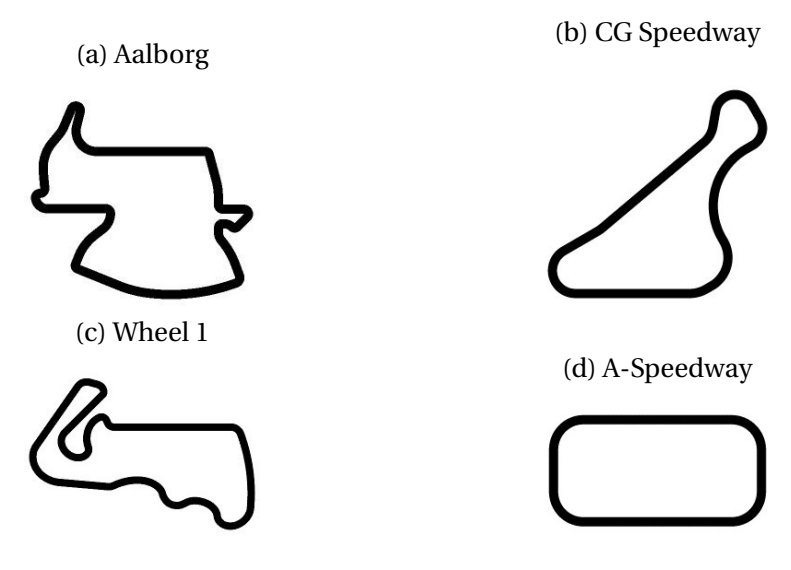

Obr. 4.1: Trate distribuované TORCS

Tabul'ka 4.1: Výsledky prototypu - aritmetický priemer z 5 kôl

| Trat'       | $\check{C}$ as (s) |  |
|-------------|--------------------|--|
| Aalborg     | $93.848 \pm 5.578$ |  |
| CG Speedway | $45.97 \pm 0.79$   |  |
| Wheel 1     | $99.262 \pm 0.522$ |  |
| A-Speedway  | $62.73 \pm 5.8$    |  |

#### **Optimalizácie**

- Zmena hodnoty frikcie zvýšenie prinieslo rýchlejší prejazd, ale vyššie riziko šmyku
- Spojka pri štarte postupné uvoľňovanie spojkového pedálu zrýchlilo štart
- História otáčok motora algoritmus vyhodnocuje otáčky za posledných 30 tickov, čo zabraňuje príliš častému preraďovaniu

### **4.2 Follower jazdec**

#### **Implementácia**

Najskôr bol naprogramovaný jednoduchý vodič, ktorého úlohou bolo prejsť pomaly trat' a uložit' údaje zo senzorov do súboru. Tu bolo treba vyriešit' niekol'ko problémov:

• Údaje sú vždy relatívne vzhl'adom na aktuálnu pozíciu auta, poznáme uhol k osi trate a vzdialenosť pozdĺž osi trate, ale natočenie volantu nie vždy korešponduje so zakrivením trate – môj vodič meral hodnoty, len keď bol mierne odchýlený od osi a mal vyrovnaný volant. Táto metóda je niektorých tratiach nepoužitel'ná.

• Dáta zo senzorov sú aj pri vypnutom šume málo presné na vytvorenie presného 2D modelu, každá odchýlka spôsobí chybu, ktorá sa ďalej zväčšuje, čím je výsledok veľmi nepresný (obrázok 4.2a). O to viac, čím je trať členitejšia. Riešil som to neuniformným vzorkovaním trate, čiže v zákrutách som meral hodnoty častejšie a na rovine menej, čím sa výsledok výrazne zlepšil. Porovnanie prináša obrázok 4.2.

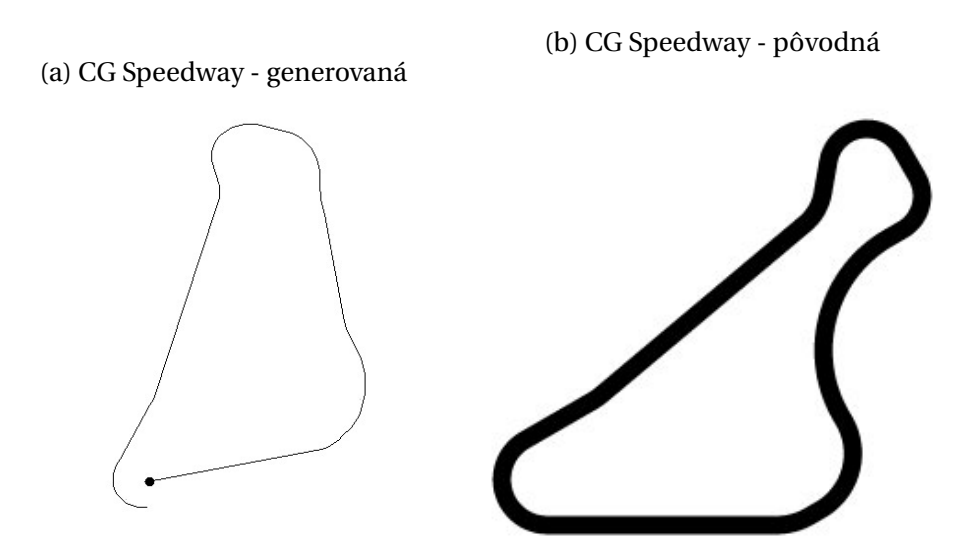

Obr. 4.2: Porovnanie generovanej a pôvodnej trate CG Speedway

Napriek nepresnostiam v zozbieraných informáciách som pokračoval v implementácii hl'adania najkratšej cesty. Vytvoril som potrebné matice podl'a postupu v [2] som vytvoril matice *H<sub>S</sub>*, *B<sub>S</sub>*. Na prácu s maticami som použil Java knižnicu Colt [8], určenú pre vedecké a technické výpočty. Podobne ako autori v MatLab-e, aj ja som využil možnosť zadefinovať maticu ako *sparse*, čiže "riedku". To urýchli výpočty nad maticou. Nasledoval proces minimalizácie *α* (výpočet 2.3).

Naštudoval som si teóriu minimalizácie kvadratického problému a pomocou knižnice JMSL [14] som minimalizoval svoj problém. Následne som vytvoril trajektóriu (obrázok 4.3 modrá čiara).

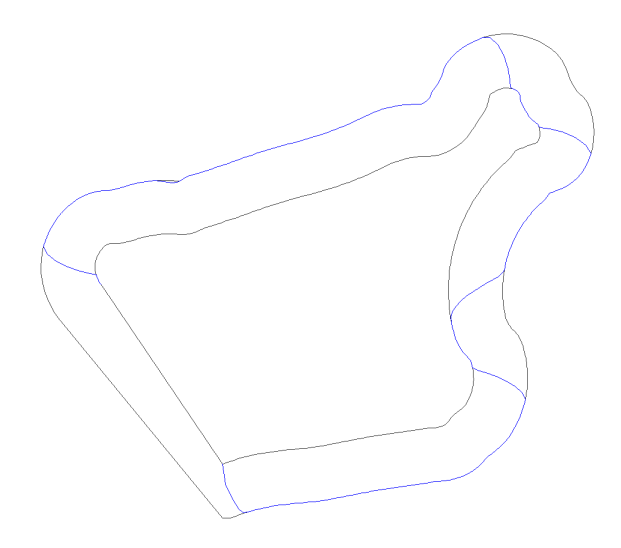

Obr. 4.3: Nájdená najkratšia trasa

Kvalita výsledku odpovedala presnosti údajov, ktoré boli namerané. Miesta, kde stopa prechádza z jednej strany dráhu na druhú nie sú započítavané do dĺžky trasy z dôvodu nerovnomerného rozdelenia trate na úseky.

V implementácii som už nepokraˇcoval d'alej. Hl'adanie najplynulejšej stopy by sa riešilo obdobne, avšak tam aj pri presných údajoch je potrebné výsledné hodnoty ešte upravovat' pomocou filtrov. Na základe výsledkov najkratšej cesty bolo evidentné, že tento návrh moc rozsiahly a časovo by som to nestíhal. Taktiež je tu využitie evolučného algoritmu až v závere, čo som považoval za mierny nesúlad so zadaním práce.

Testovanie ani d'alšie optimalizácie neprebehli. Vyskúšal som si tento prístup a pochopil som, že z hľadiska bakalárskej práce nemá zmysel pri ňom strácať ďalší čas.

## **4.3 NEAT jazdec**

#### **Implementácia**

Použil som NEAT framework pre jazyk Java NEAT4J [17]. Je to implementácia Matta Simmersona, inšpirovaná pôvodným návrhom Kenntha O Stanleyho. Medzi základné výhody tohto frameworku patria

- Jednoduchá konfigurácia NEAT parametrov pomocou konfiguračných súborov
- Výborná modularita, flexibilita na zadaný problém
- Distribuované učenie cez remote prístup

#### *Konfigurácia siete*

Stanovil som počet vstupov na 12 – 7 hodnôt z diaľkomerov vzorkujúcich priestor pred autom po 30◦ , pozícia vzhl'adom na šírku trate, uhol k trati, rýchlost' po všetkých osiach x, y, z. Výstupy boli dva – pridávanie/brzdenie a točenie volantom. Následne som nakonfiguroval konfiguračné súbory frameworku. Veľkosť populácie bola stanovená na 100 a počet generácií na 300. Počet druhov bol 3. Sieť začína s minimálnou topológiou, kde je každý vstup priamo prepojený na každý výstup. Vstupy boli normalizované na hodnoty 0..1 resp. −1..1 a vstupné uzly sú lineárne. Skrytá vrstva používa *Tanh* aktivačnú funkciu a výstupné uzly *Si gmoi d* funkciu, upravenú na kontinuálne výstupy −1..1. Rekurentné spojenia boli povolené. Fitness funkcia som podobne ako autori v [6] počítal nalsedovne:

$$
F = C1 - (C2 - T_{out} + C2 \cdot \overline{\nu} + d), \tag{4.1}
$$

kde  $T_{out}$  je čas strávený mimo trate,  $\overline{v}$  priemerná rýchlosť, *d* prejdená vzdialenosť. Konštanty *C*2 a *C*3 boli zavedené, aby výsledná hodnota bola kladná. Nastavil som ich na poˇcet tickov strávených pilota na trati. *C*1 zabezpeˇcuje aby úspešnejší jedinec mal nižšiu hodnotu fitness ako slabší jedinec. Táto inverzia je potrebná kvôli predčasnej terminácii učeniu, ak najlepší jedinec dosiahne fitness napr. 0,5.

Mutácia, kríženie a selekcia boli zdedené z frameworku. Selekcia prebieha pomocou turnajov, pričom najlepší jedinec sa vždy uchováva.

#### *Trénovacie prostredie*

Hodnota fitness funkcie závisí od hodnôt, ktoré si nevyhnutne vyžadujú simuláciu jedinca na trati. Softvér pre TORCS obsahuje možnost' spustit' program v textovom móde, kedy simulácia prebehne rýchlejšie (cca 6 sekúnd reálneho času pre 10000 tickov). Pri vyhodnotení jedinca sa spustí nový proces a pomocou *mutex-u* sa čaká až na ukončenie simulácie, vypočíta sa fitness hodnota, ktorá sa uloží do globálnej triedy viditeľnej aj pre proces, v ktorom beží trénovanie. Semafor sa otvorí, reštartuje sa TORCS server a pokračuje vyhodnotenie ďalšieho jedinca. Tento proces zachytáva nasledujúca ukážka zdrojového kódu:

**public double evaluate**(Chromosome genoType) {

**this**.createNetFromChromo(genoType); // vytvorí sa siet' na základe genotypu **this**.save("genotype.ser", genoType); // uloženie objektu Mutex.close(); // proces si berie mutex // spustenie simulácie Client.*main*(new String[]{"scr.NEATDriver", "maxSteps:10000"}); **while**(!Mutex.isOpen()) // čaká sa, kým simulácia skončí **return** ActualFitness.*fitness*; // prečíta sa statická hodnota fitness

}

#### **Testovanie**

Spočiatku som sa oboznamoval s frameworkom a vytvoril si niekoľko jednoduchších úloh, ktoré som sa snažil riešit'. Medzi inými aj napr. hl'adanie optimálnej trajektórie, kde bola použitá jednoduchá fitness funkcia, ktorá poˇcítala vážený priemer zakrivenia stopy a jej d´lžku. Jeden z výsledkov vidno na obrázku 4.4.

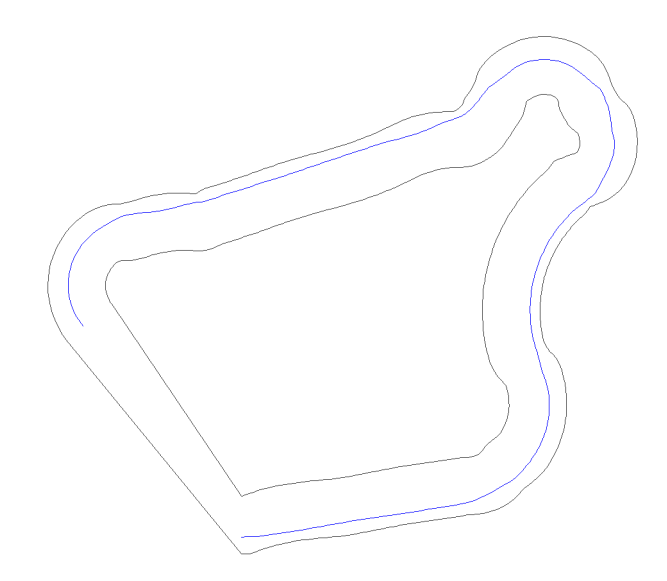

Obr. 4.4: Trajektória nájdená pomocou NEAT

Akonáhle som použil viac výstupov siete, NEAT4J knižnice hlásili chybu a po dlhom hl'adaní som v distribuovanej verzii našiel chybu, ktorú som opravil. Problém sa vyskytol aj v samotnom softvéri TORCS. Ak beží program v textovom režime, po každej simulácii sa server reštartuje, aby sa mohol vyhodnotit' d'alší jedinec. Tieto reštarty však nie sú úplné a spôsobujú narastajúcu spotrebu operačnej pamäti, čo pri 200 generáciách predstavuje asi 2GB pamäti, čo spôsobí pád programu a zastavenie učenia. Toto je veľmi nepríjemné, najmä ak trénovanie beží niekoľko hodín. Finálny vodič bol trénovaný na trati Wheel 1 (obrázok 4.1c), pretože som ju považoval za komplexnú vd'aka takmer všetkým typom zákrut a aj dlhších rovných úsekov. Avšak niektoré trate (obrázok 4.1a) tento vodič nezvládol. Ideálne by bolo počas trénovania použiť viac tratí, to ale softvér TORCS nedovoľuje.

#### **Optimalizácie**

NEAT poskytuje vel'ký priestor na zmenu parametrov. Konkrétne implementácia NEAT4J používa konfiguračné súbory obsahujúce parametre uvedené v prílohe (tabuľky 4.3, 4.4, 4.5). Skúšal som trénovat' na populácii 150 jedincov, no neprinieslo to výrazné zlepšenie, akurát dlhšie trénovanie. Podstatné zlepšenie prinieslo zníženie počtu vstupných uzlov. Uvažoval som len 7 dial'komerov a rýchlost' po osi trati. Takáto siet' má jednoduchšiu topológiu, čo umožňuje rýchlejšie natrénovanie aj vzhľadom na problém zastavenia programu spomínaného vyššie. Zmena pravdepodobnosti mutácie, kompatibility jedincov priniesla niekedy lepšie výsledky, ale v mnohých prípadoch horšie, nakoniec zostali hodnoty v default podobe. Použil som aj modul recovery od tímu Ready2Win, ktorý rýchlejšie vráti vodiča na trať. Neprinieslo to zásadnú zmenu, lebo pri trénovaní majú všetky jedince rovnaké podmienky aj po vylepšení obnovy vodiča.

### **4.4 Výsledky**

Navrhnutí piloti (prototyp, NEAT jazdec) boli porovnaní s existujúcimi riešeniami (Follower a Simplix bot) na niekol'kých tratiach. Každý pilot jazdil osamote 5 kôl a následne bol vypočítaný priemerný čas v sekundách a tiež odchýlka. Trate som vybral tak, aby boli zastúpené náročné kľukaté dráhy a tiež plynulé. Výsledky možno vidieť v nasledujúcej tabul'ke 4.2. V troch prípadoch dominuje Follower bot používajúci presný matematický model trate a zvyšnú trat' vyhral Simplix. Mne sa však podarilo natrénovaným pilotom (NEAT) prekonat' ruˇcne naprogramovaného (Prototyp), ˇco poukazuje na fakt, že natrénovaný pilot pomocou neuroevolúcie dokáže konkurovat' riešenia, postavené na odborných teóriách z oblasti riadenia automobilu.

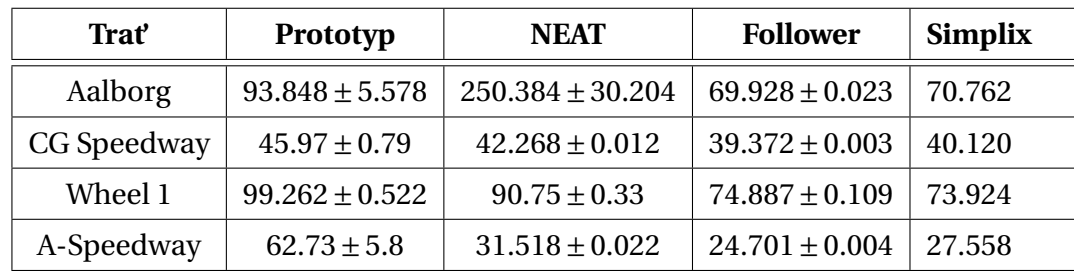

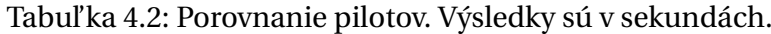

# **Záver**

V tejto kapitole je zhrnutý priebeh práce, uvádzam tu svoj osobný pohl'ad na tvorbu a dosiahnuté výsledky. Naznačené sú aj niektoré ďalšie možnosti pokračovania v téme za účelom získania lepších výsledkov.

### **Zhrnutie**

V práci som sa zaoberal témou evolučných algoritmov, konkrétne v spojení s neurónovými sieťami. Najprv som vytvoril prototyp - ručne naprogramovaného pilota - riadiaceho sa podľa diaľkomeru, vracajúceho najväčšiu vzdialenosť od prekážky. Potom pomocou frameworku NEAT4J som vytvoril prostredie na trénovanie vodiča. Nastavil som vstupy a výstupy neurónovej siete a jednotlivé operátory pre genetický algoritmus, ktorý túto siet' evolvuje. Vel'mi dôležitú rolu hrá dobre zvolená fitness funkcia, ktorá na základe simulácie kandidáta na jednej z tratí v TORCS, vyhodnotí jeho výkonnost'. Po niekol'kých optimalizáciách a dostatočnom počte evolúcií som získal vodiča, ktorého výsledky prekonali výsledky prototypu a poukázali na schopnost' neuroevolúcie, konkurovat' riešenia využívajúce teórie riadenia športových vozidiel.

### **Pohl'ad autora**

Vybraná bakalárska téma bola pre mňa výzva. Doposiaľ som nemal žiadne informácie o strojovom učení, neurónových sieť ach a evolučných algoritmoch. Strávil som veľa ˇcasu štúdiom týchto tém a ˇcasto som mával pocit, že to nezvládnem, ale vtedy ma podržal školiteľ. Následne som prečítal viaceré články z konferencií o evolučných výpočtoch, dokumentácie existujúcich riešení a vytváral som si obraz o problematike. Pomaly sa črtal priestor pre moje návrhy a pokusy. Pri návrhu Follower jazdca som zažíval sklamania, pretože matematický model trate bol vel'mi nepresný a ˇcas strávený štúdiom tohto prístupu sa z hl'adiska výsledkov ukazoval ako premárnený. Na týchto nedostatkoch som pochopil, že procesy v reálnom prostredí t'ažko napasovat' do striktného matematického modelu.

Spojenie neurónových sietí a evolúcie ma oslovilo, čo viedlo k dôkladnému študovaniu idey NEAT. Po niekol'kých pokusoch na jednoduchých príkladoch sa mi podarilo vytvoriť prostredie, v ktorom sa bude autopilot schopný učiť. Výsledky ma príjemne potešili. Napriek tomu, že program po určitom počte generácií padol, podarilo sa mi natrénovať vodiča s porovnateľnými výsledkami ako mali účastníci súťaže Simulated Car Racing.

Naučil som sa hľadať riešenie komplexného problému, kde zatiaľ nepoznáme optimálny prístup. Získal som mnoho informácií a návrhov v oblasti umelej inteligencie, učenia agentov najmä v hernom prostredí, ktoré je obmedzené časom.

# $\check{D}$ alšie smerovania

Priestor na zlepšenie riešenia vidím v spojení výhod ručného programovania a evolúcie, čo by šetrilo čas elimináciou veľmi slabých jedincov. Taktiež vidím možné riešenie pomocou real-time neuroevolúcie rtNEAT od tvorcov pôvodnej idey NEAT. Zaujímavý je aj model multiobjektovej evolúcie, kde sa problém rozloží na opakujúce sa situácie a pre každú situáciu sa natrénuje správanie – tým dôjde k užšej špecifikácii na konkrétny problém a nebude musiet' jeden model zvládat' všetky situácie.

# **Prílohy**

# **Prehl'ad konfiguraˇcných súborov NEAT4J**

Zoznam konfiguračných parametrov pre jednotlivé súbory NEAT4J. Pole "Hodnota" predstavuje použitú hodnotu pri implementácii.

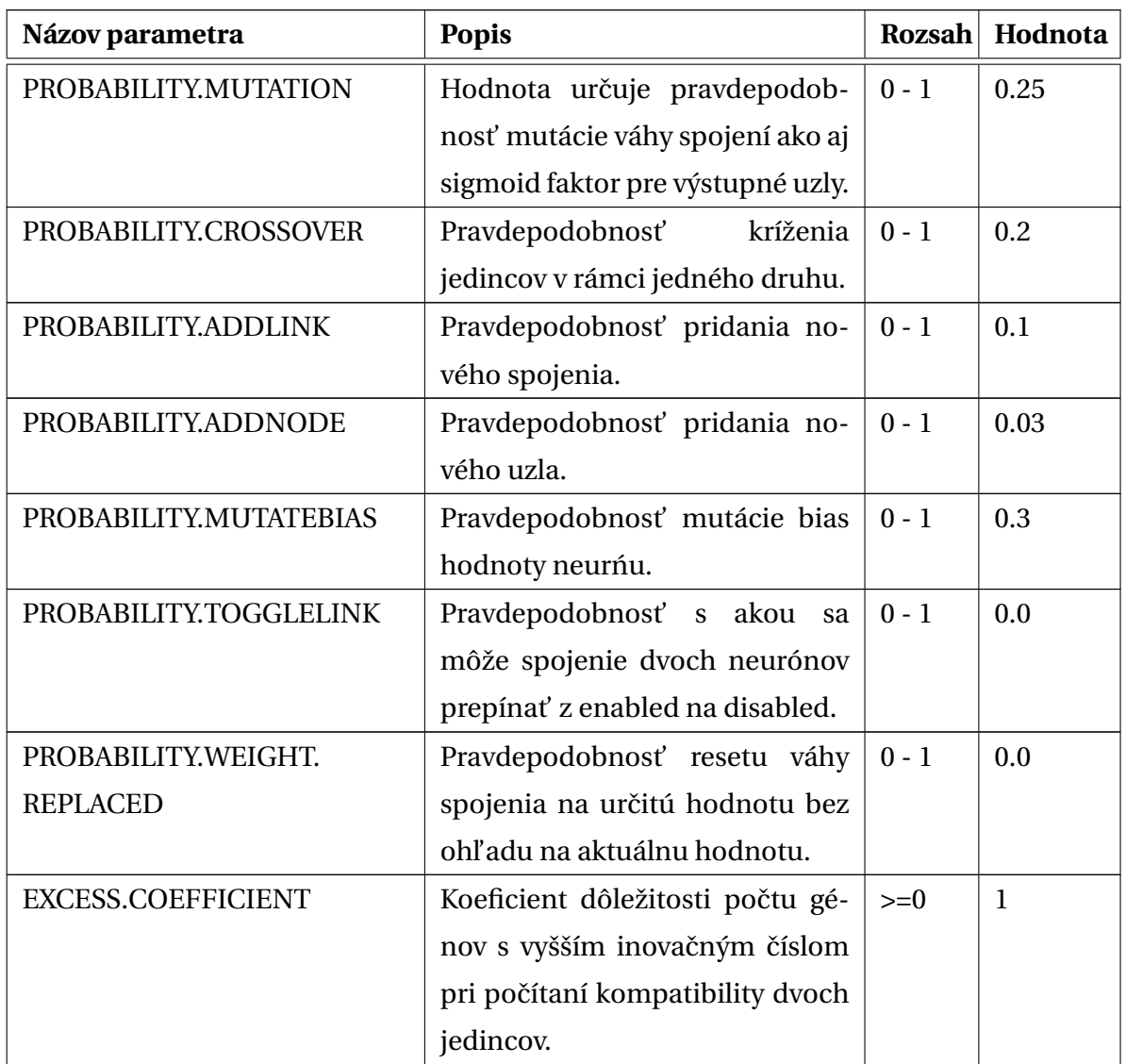

Tabul'ka 4.3: Prehl'ad trénovacích parametrov (súbor .ga)

Tabul'ka 4.3 – *Pokraˇcovanie*

| Názov parametra         | <b>Popis</b>                                    | Rozsah | Hodnota |
|-------------------------|-------------------------------------------------|--------|---------|
| DISJOINT.COEFFICIENT    | Koeficient dôležitosti počtu pre-               | $>=0$  | 1       |
|                         | bytočných génov pri počítaní                    |        |         |
|                         | kompatibility dvoch jedincov.                   |        |         |
| WEIGHT.COEFFICIENT      | Koeficient dôležitosti rozdielu                 | $>=0$  | 0.4     |
|                         | váh génov pri počítaní kompati-                 |        |         |
|                         | bility dvoch jedincov.                          |        |         |
| COMPATABILITY.THRESHOLD | Určuje hranicu kompatibility                    | $>=0$  | 0.5     |
|                         | dvoch jedincov.                                 |        |         |
| COMPATABILITY.CHANGE    | Ak je 0, potom sa COMPATABI-                    | $>=0$  | 0.1     |
|                         | LITY.THRESHOLD nezmení, čím                     |        |         |
|                         | sa neudržuje počet druhov. Ak                   |        |         |
|                         | je > 0, potom sa COMPATA-                       |        |         |
|                         | BILITY.THRESHOLD dynamicky                      |        |         |
|                         | mení (hore/dole) o túto hodnotu                 |        |         |
|                         | a udržuje počet druhov na SPE-                  |        |         |
|                         | CIE.COUNT.                                      |        |         |
| SPECIE.COUNT            | Definuje počet druhov.                          | $>=1$  | 3       |
| SURVIVAL.THRESHOLD      | Aká časť jedincov v druhu sa                    | $>=0$  | 0.2     |
|                         | môže páriť. Napr. ak je hodnota                 |        |         |
|                         | 0.2, potom len najlepších 20% v                 |        |         |
|                         | druhu sa smie páriť.                            |        |         |
| SPECIE.AGE.THRESHOLD    | Hranica, kedy je vek druhu pena-                | $>=1$  | 80      |
|                         | lizovaný SPECIE.OLD.PENALTY.                    |        |         |
| SPECIE.YOUTH.THRESHOLD  | Ak je vek druhu nižší ako táto                  | $>=1$  | 10      |
|                         | hodnota, fitness jedincov sa ná-                |        |         |
|                         | sobí SPECIE.YOUTH.BOOST.                        |        |         |
| SPECIE.OLD.PENALTY      | Penalizácia fitness hodnoty. Ak                 | $>=0$  | 1.2     |
|                         | je NATURAL.ORDER.STRATEGY                       |        |         |
|                         | true, hodnota musí byť > = 1, inak              |        |         |
|                         | $\leq 1$ .                                      |        |         |
| SPECIE.YOUTH.BOOST      | Zvýšenie fitness hodnoty. Ak je                 | $>=0$  | 0.7     |
|                         | NATURAL.ORDER.STRATEGY                          |        |         |
|                         | true, hodnota musí byť $\langle = 1, 1 \rangle$ |        |         |
|                         | $inak >= 1.$                                    |        |         |

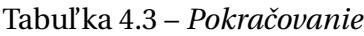

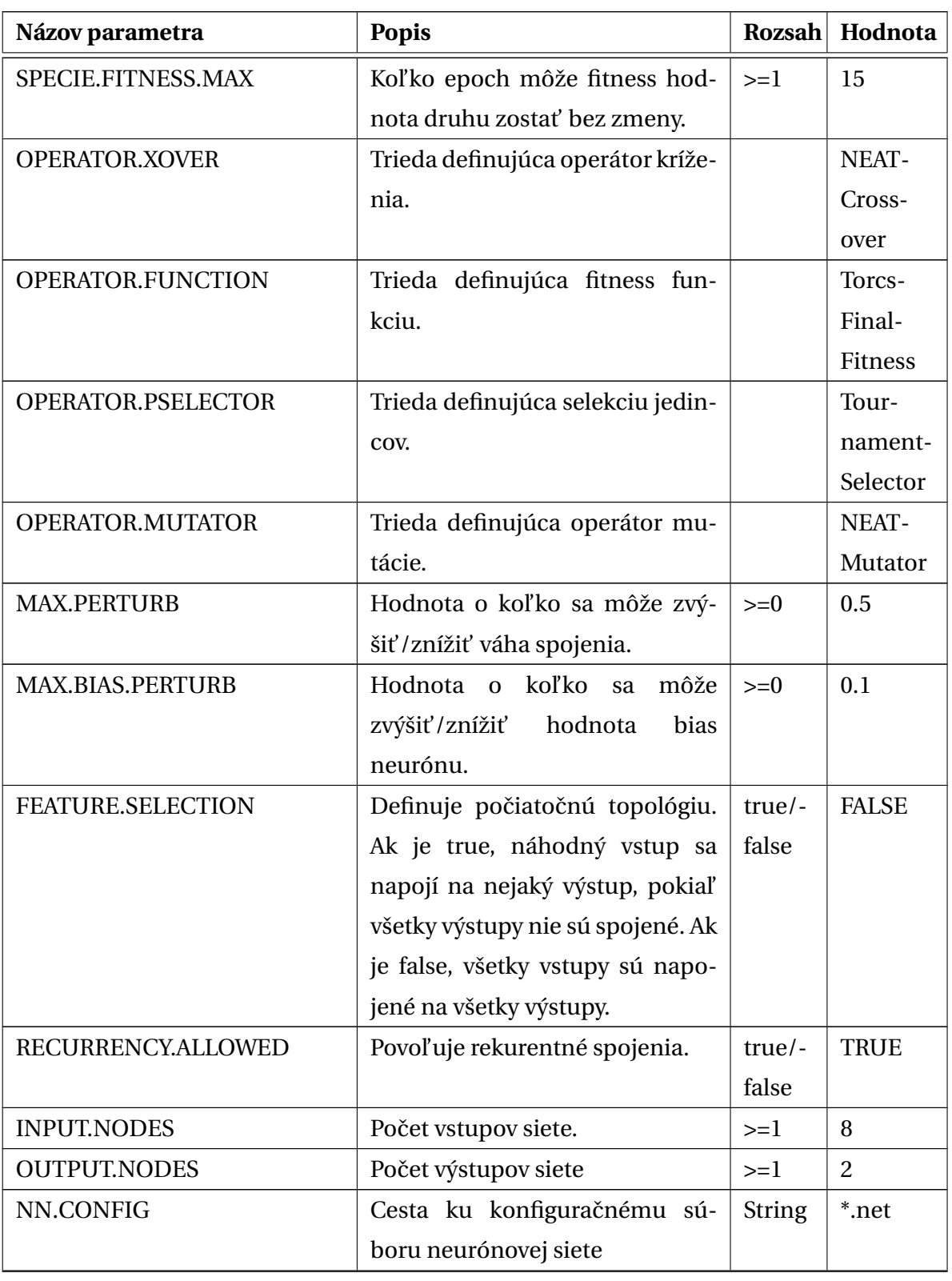

Tabul'ka 4.3 – *Pokraˇcovanie*

| Názov parametra          | <b>Popis</b>                       | <b>Rozsah</b> | Hodnota      |
|--------------------------|------------------------------------|---------------|--------------|
| <b>ELE.EVENTS</b>        | Určuje, či sú ELEs (Extinct Life   | $true/-$      | <b>FALSE</b> |
|                          | povolené.<br>Events)<br>Vynásobí   | false         |              |
|                          | compatiblity_threshold<br>5<br>sa  |               |              |
|                          | a udrží sa n% nažive podľa         |               |              |
|                          | ELE.SURVIVAL.COUNT.                |               |              |
| ELE.SURVIVAL.COUNT       | Aká časť výsledného druhu pre-     | $>=0$         | 0.1          |
|                          | žije.                              |               |              |
| ELE.EVENT.TIME           | Počet epoch medzi ELE.             | $>=1$         | 1000         |
| <b>KEEP, BEST, EVER</b>  | Parameter určuje, či druh s        | true/-        | <b>TRUE</b>  |
|                          | najlepším jedincom bude exis-      | false         |              |
|                          | tovať aj po prekročení SPE-        |               |              |
|                          | CIE.FITNESS.MAX.                   |               |              |
| EXTRA.FEATURE.COUNT      | Počet génov, ktoré nemajú vplyv    | $>=0$         | $\theta$     |
|                          | na topológiu ale na definovanie    |               |              |
|                          | vstupných hodnôt pre evolúciu.     |               |              |
| <b>POP.SIZE</b>          | Veľkosť populácie.                 | $>=1$         | 100          |
| NUMBER.EPOCHS            | Počet epoch na trénovanie.         | $>=1$         | 600          |
| <b>TERMINATION.VALUE</b> | Hodnota fitness, ktorá ak je pre-  | $>=0$         | 0.001        |
|                          | kročená, trénovanie končí.         |               |              |
| NATURAL.ORDER.STRATEGY   | Definuje, čí sú fitness hodnoty    | $true/-$      | <b>TRUE</b>  |
|                          | lepšie keď sa blížia k 0 (true)    | false         |              |
|                          | alebo keď narastajú (false).       |               |              |
| SAVE.LOCATION            | Miesto, kam sa uloží najlepší je-  | <b>String</b> | *.ser        |
|                          | dinec populácie. Java serializable |               |              |
|                          | objekt.                            |               |              |

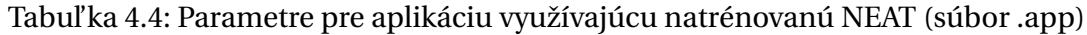

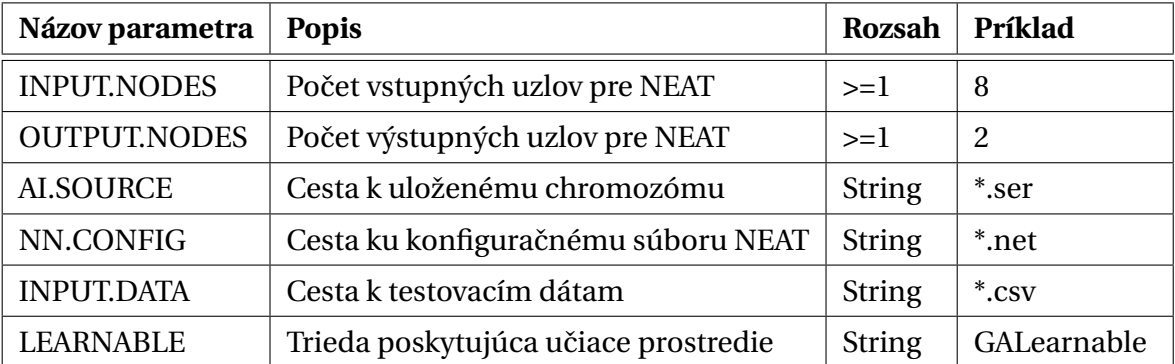

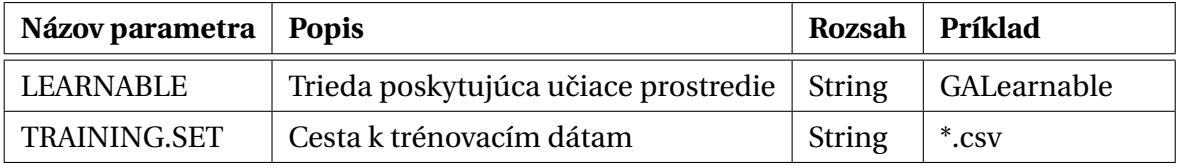

### Tabul'ka 4.5: Nastavenie trénovacích dát (súbor .net)

# **Obsah CD:**

 $\mapsto$ zdrojové súbory k programu

 $\rightarrow$ text ku práci - bakalarska<br>PracaBalun.pdf

# **Literatúra**

- [1] Banzhaf. *Genetic Programming: An Introduction on the Automatic Evolution of Computer Programs and Its Applications /Wolfgang Banzhaf...[et Al.]*. The Morgan Kaufmann Series in Artificial Intelligence Series. Elsevier Science & Technology Books, 1998.
- [2] Alessandro Pietro Bardelli. Automatic racing lines generation for high-end car games. Master's thesis, Politecnico di Milano, Facoltà di Ingegneria dei Sistemi, 2010.
- [3] Maroš Bednár, Adam Brček, Marek Briš, Marian Florek, Vojtech Juhász, Juraj Kosmeľ, and Ivan Valenčík. *Simulated Car Racing Competition 2011*, 2011. Použité: November 2012.
- [4] Wolf-Dieter Beelitz. The simply mixed best practice torcs robot. http://www. simplix.wdbee-aorp.de/SIMPLIX/SimplixDefault.aspx. Použité: marec 2013.
- [5] F. Braghin, F. Cheli, S. Melzi, and E. Sabbioni. Race driver model. *Computers & Structures*, 86:1503–1516, 2008.
- [6] Luigi Cardamone, Daniele Loiacono, and Pier Luca Lanzi. Evolving competitive car controllers for racing games with neuroevolution. In *GECCO '09: Proceedings of the 11th Annual conference on Genetic and evolutionary computation*, pages 1179–1186, New York, NY, USA, 2009. ACM.
- [7] A.E. Eiben and J.E. Smith. *Introduction to Evolutionary Computing*. Natural Computing Series. Springer, 2010.
- [8] CERN European Organization for Nuclear Research. Colt project, 2010. Verzia 1.2.0.
- [9] David E. Goldberg and Jon Richardson. Genetic algorithms with sharing for multimodal function optimization. In *Proceedings of the Second International Conference on Genetic Algorithms on Genetic algorithms and their application*, pages 41– 49, Hillsdale, NJ, USA, 1987. L. Erlbaum Associates Inc.
- [10] Marian Mach. *Evolutionary algorithms: elements and principles*. Elfa, 2009.
- [11] Kristína Machová. Strojové učenie, princípy a algoritmy, 2002. http://people. tuke.sk/kristina.machova/pdf/SU4.pdf. Použité: január 2013.
- [12] David J Montana and Lawrence Davis. Training feedforward neural networks using genetic algorithms. In *Proceedings of the eleventh international joint conference on artificial Intelligence*, volume 1, pages 762–767. San Mateo, CA, 1989.
- [13] Robert Olsson and Andreas Tarandi. *A Genetic Algorithm in the Game Racetrack*, Stockholm 2011.
- [14] Inc. Rogue Wave Software. Jmsl™ numerical library for java™ applications, 2007. Verzia 5.0.
- [15] Ivan Ruttkay-Nedecký. Odvodzovanie v pravidlových systémoch, 2009. http://www2.fiit.stuba.sk/~kapustik/ZS/Clanky0910/ruttkay-nedecky/ index.html. Použité: december 2012.
- [16] Kumara Sastry. Single and multiobjective genetic algorithm toolbox for matlab in c++. *IlliGAL Report*, (2007017), 2007.
- [17] Matt Simmerson. Naet4j neuroevolution for augmenting topologies for java, 2006. Verzia 1.0.
- [18] Matt Simmerson. Neat4j, 2008. Car Racing Competition at WCCI2008.
- [19] Kenneth O. Stanley and Risto Miikkulainen. Evolving neural networks through augmenting topologies. *Evolutionary Computation*, 10(2):99–127, 2002.